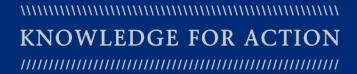

# BUDGET SCHEDULES FY17 ACADEMIC DEPARTMENTS

Finance & Administration February 9, 2016

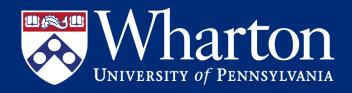

## **Today's Topics**

- Wharton Budget Process
- Budget Calendar & Planning Parameters
- Budget Schedules
- F&A Analyst Budget Review
- School-Level Review

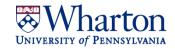

## Wharton Budget Process | Overview

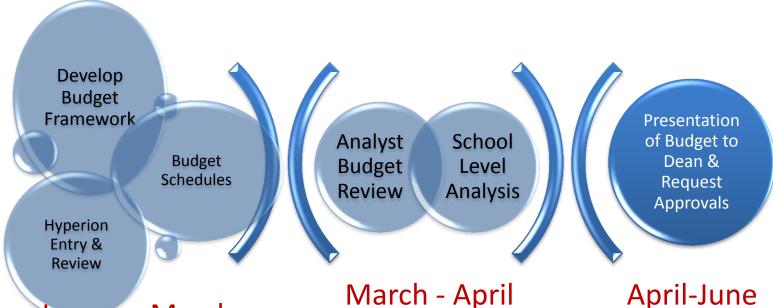

- January-March
- Framework: based loosely on current year's budget + new/changing initiatives / Departmental priorities
- **Schedules:** translate framework for consistency across Wharton by categories + documentation of budget components
- **Hyperion:** input of budget and review versus schedules and departmental context via **Hyperion Reports**

**Review**: of mechanical and contextual aspects of

departmental budgets

**Analysis:** at School level to verify accuracy of budget, understand changes to upcoming budget versus current year forecast

- April-June
- **Present**: budget summary and additional request to Dean
- Additional analytics: as needed based on presentation
- **Budget Approvals:** communicated for those departments with Funding requests
- Trustee Approval: of overall budget

## FY17 Budget | Training

#### **Schedules**

Non-Academic Departments February 4<sup>th</sup> (2-4pm)

• Academic Departments February 9<sup>th</sup> (2-4pm)

#### **Hyperion Entry and Reporting**

• All Departments February 17<sup>th</sup> (2-4pm)

All Departments one-on-one sessions as requested\*

Instead of a second Hyperion training session, this year we are available for **one-on-one sessions** to work with you through your challenges and questions. Simply **request a meeting** through outlook, our calendars are up-to-date and waiting for you!

- Potential Topics for Discussion:
- Setting your *preferences* in Hyperion
- Budget Entry (perhaps walk through a specific schedule and input together)
- Reporting (to assist with meetings with your chairs, directors, or staff)
- Budget Review using Hyperion Reports and Excel

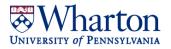

## FY17 Budget | Key Dates

## Schedules distributed to Pillar

January 27 – February 15<sup>th</sup>

Non-Standing Faculty Projections

February 19<sup>th</sup>

#### **ALL BUDGETS DUE**

March 17<sup>th</sup>

000000 Fund Projections

 March 21 − 31<sup>st</sup> (exact date provided by Analyst based on magnitude of variance)

Budget Meetings (applicable Depts)

March 23 – April 8<sup>th</sup>

Budget Review (w/Dean Garrett)

April 25<sup>th</sup>

Wharton Budget due to Central

May 2<sup>nd</sup>

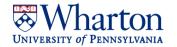

## Strategic Planning Group | Open Door Policy

Contact your analyst with *any* questions you have during the budget prep period (now through March 17<sup>th</sup>)

We are waiting on your calls and are here to work with you!

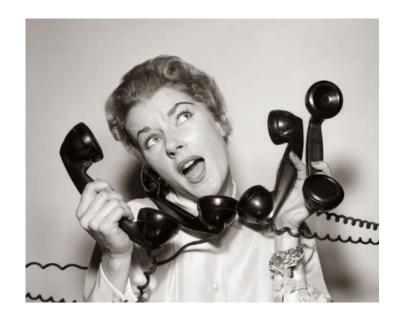

#### **Contact Information:**

Linda Gilbert <u>lindagil@wharton.upenn.edu</u> 898-2691 Jillian Powell <u>jipowell@wharton.upenn.edu</u> 898-4157 Sarah Grady <u>gradys@wharton.upenn.edu</u> 898-9227 Jim Quinn <u>jamg@wharton.upenn.edu</u> 573-5404

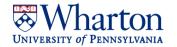

#### **Preliminary Planning Parameters FY17**

| Compensation                                           |       |
|--------------------------------------------------------|-------|
| Standing Faculty: Budget Increase for Salary Pool      | 3.0%  |
| Staff: Budget Increase for Salary Pool                 | 2.75% |
| Anticipated Employee Benefit Rates                     |       |
| Full-Time EB Rate                                      | 31.2% |
| Dependent Tuition Rate – Full-Time Only                | 2.3%  |
| Part-Time EB Rate                                      | 9.7%  |
| Other Planning Parameters                              |       |
| Current Expense Increase                               | 0%    |
| 010701 Revenue Overhead (Obj-5283)                     | 19.1% |
| Sponsored Program Indirect Cost Recovery (OH-Obj-5282) | 61%   |

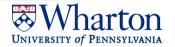

## **Budget Schedules Overview**

#### What are Budget Schedules?

Excel Spreadsheets organized (primarily) by RCM Category and/or Object code.

#### Why do we use them?

- To provide a framework for the various components your department's budget planning process
- To make budget entry into Hyperion easier by generating an input table
- To provide documentation/details of budget for later use

#### Where do I find them?

Saved in the **FY17 Budget folder** in your department's Pillar drive.

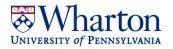

## **Budget Schedules Overview**

#### The budget schedules are:

- (1) Standing Faculty Schedule
- (2) Non-Standing Faculty Schedule
- (3) PhD Schedule
- (4) Post Doc Schedule
- (5) Temporary Workers, Work Study, TAs, Ras
- (6) Staff Schedule
- (7) Current Expense Schedule (000000 and 010701)
- (8) Other Income (Sales & Service / Miscellaneous Income)
- (9) Transfer Reconciliation Schedule
- (10) Additional Funding Request Form
- (11) Fund Carry Forward Schedule
- (12) Endowment Liquidations and Additions Schedule

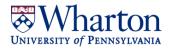

## **Standing Faculty Schedule**

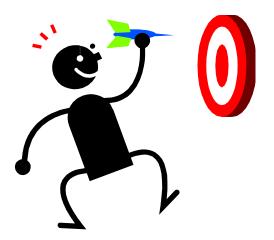

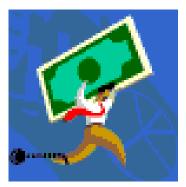

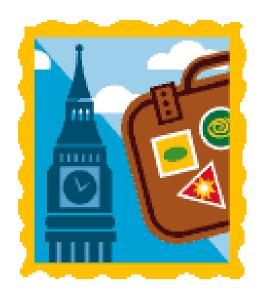

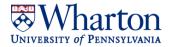

#### **Standing Faculty Schedule: Salary**

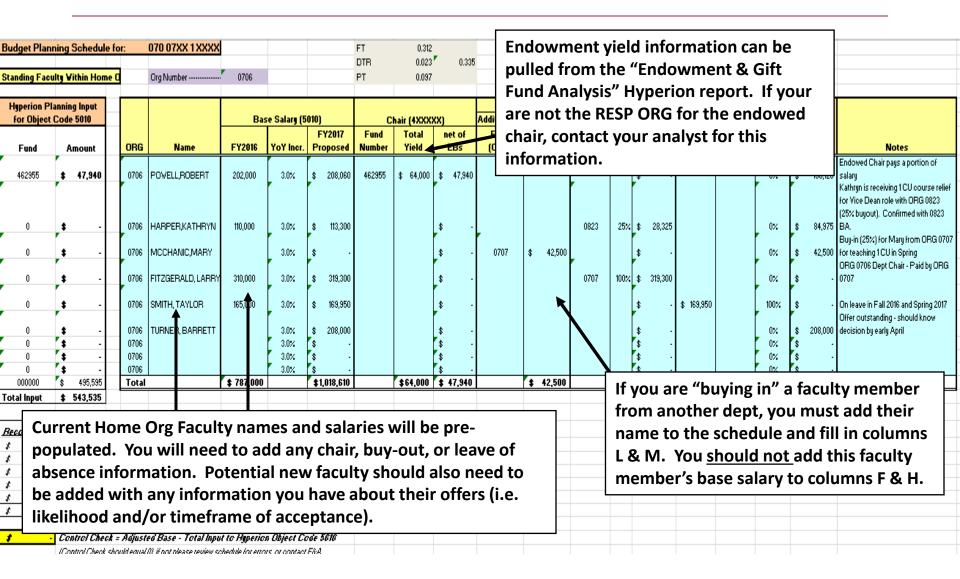

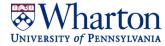

## **Standing Faculty Schedule: Ninths**

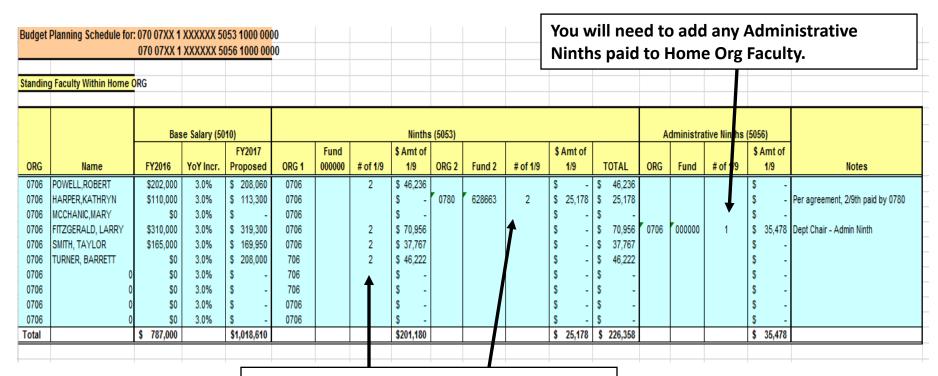

Research Ninths will come pre-populated for all Home Org Faculty. Please make notes to explain any changes to your analyst.

Please COMMUNICATE with other BAs to confirm agreements between departments!!

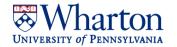

## **Standing Faculty Schedule: DARTs**

| Budget Planning Schedule for: 070 0                    | 7XX 1 XXXXXX     | 5249 6603 000                                | 00             | _             |            |            |                  | oopulated with "normal"                                                                                                    |
|--------------------------------------------------------|------------------|----------------------------------------------|----------------|---------------|------------|------------|------------------|----------------------------------------------------------------------------------------------------|
|                                                        |                  |                                              |                |               | DARTS.     | You        | will need        | d to enter any one-time                                                                                                    |
|                                                        |                  |                                              | 4xxxxx Fu      | 🖰 additio     | nal DART   | S or       | <b>DARTS</b> for | or new faculty members.                                                                                                    |
|                                                        |                  | 010703                                       |                |               |            |            | Faculty          | ,                                                                                                    |
| Name                                                   | 010702 DARTs     | DARTs                                        | 4xxxxx Fund #  | DARTs Amt.    | Total DART | Гs         | CREF             |                                                                                                    |
| POWELL,ROBERT                                          | \$7,500          |                                              |                |               | \$7,5      | 500        | 9669             |                                                                                                    |
| HARPER,KATHRYN                                         | \$7,500          |                                              |                |               | \$7,5      | 500        | 9670             |                                                                                                    |
| MCCHANIC,MARY                                          | \$0              |                                              |                |               |            | \$0        |                  | Buy In - No DARTS or Ninths                                                                                                    |
| FITZGERALD, LARRY                                      | \$7,500          |                                              |                |               | \$7,5      | 500        | 9685             |                                                                                                    |
| SMITH, TAYLOR                                          | \$7,500          |                                              |                |               | \$7,5      | 500        | 9665             |                                                                                                    |
| TURNER, BARRETT                                        | \$7,500          | \$7,500                                      |                |               | \$15,0     | \$0<br>\$0 | TBD              | Potential new faculty member - No CREF assigned - budgeted in 000 CREF. \$7,500 one-time additiona DARTS per Dean Agreement.  Add the total amount |
|                                                        |                  |                                              |                |               |            |            |                  | nd/or Visiting Faculty                                                                                                    |
| TOTAL FROM POST DOC SCHEDULE                           | \$5,000          |                                              |                |               | _          |            |                  |                                                                                                    |
| TOTAL FROM VISITING FACULTY SCHEDULE                   | \$6,000          | <u>)                                    </u> |                |               |            |            |                  | licable) from the                                                                                                    |
| TOTAL                                                  | \$48,500         | \$7,500                                      |                | \$0           | \$5 a      | appl       | icable scl       | nedules.                                                                                                    |
|                                                        |                  |                                              |                |               |            |            |                  |                                                                                                    |
| 010702 DARTs                                           |                  |                                              |                |               |            |            |                  |                                                                                                    |
| 1. Transfer in (4820) and spending (52                 | 249) should be b | budgeted for t                               | otal amount of | column B (010 | 702 DARTS  | s) E       | or 01070         | 2 DARTs, you will need                                                                                                    |
| (Remember to include the transfe                       |                  |                                              |                |               |            | - 1        |                  |                                                                                                    |
| 2. If you use the DARTs Module, male                   | ce sure to budge | et the spendin                               | g at the CREF  | level.        |            |            | _                | both a transfer in (4820)                                                                                                    |
|                                                        |                  |                                              |                |               |            | _  fr      | om the s         | chool, and the spending                                                                                                    |
| 010703 DARTs                                           |                  |                                              |                |               |            | _ (5       | 5249). Fo        | or 010703 and 4xxxxx                                                                                                    |
| <ol> <li>Spending (5249) should be total of</li> </ol> | amount in colu   | mn C (010703                                 | DARTs).        |               |            | 1 '        | -                | Ts, you should only                                                                                                    |
|                                                        |                  |                                              |                |               |            | - 1        |                  |                                                                                                    |
| 4xxxxxx Fund DARTs                                     |                  |                                              |                |               |            | _  b       | udget the        | e spending (5249).                                                                                                    |
| <ol> <li>Spending (5249) should be budget</li> </ol>   | ed based on wh   | at you anticip                               | ate to spend.  |               |            |            |                  |                                                                                                    |

## Standing Faculty Schedule: Other Teaching (Full-Time)

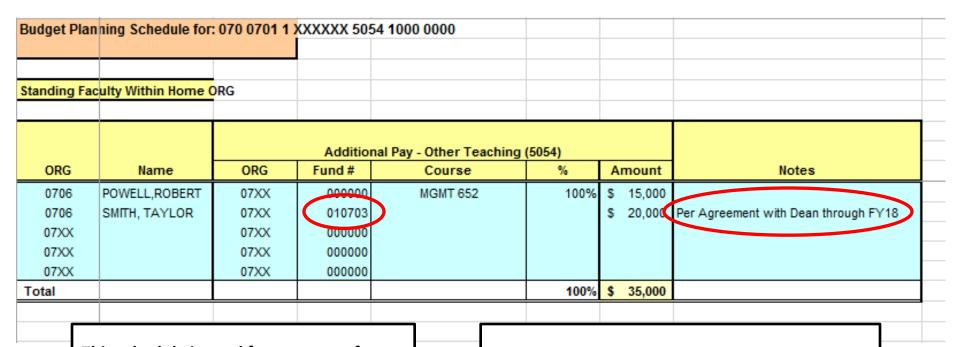

This schedule is used for payments for additional teaching (sometimes above normal course load) and or an additional payment as part of an agreement.

For FY17, please budget (and pay) Faculty compensation for Semester in San Francisco to FUND 000000 and PROG 1501

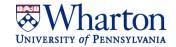

#### **Standing Faculty Schedule: Relocation (5057)**

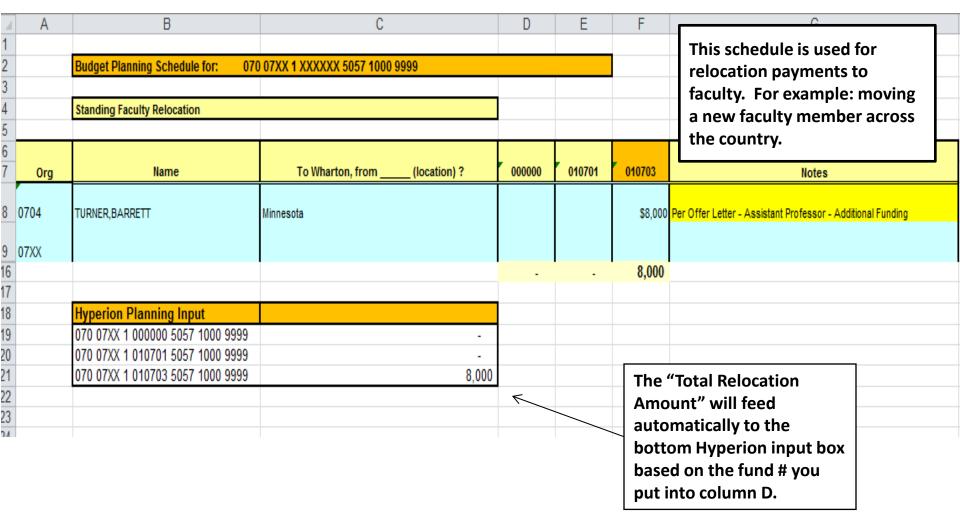

## **Non-Standing Faculty Schedule**

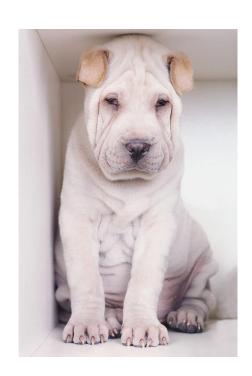

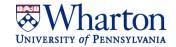

#### Non-Standing Faculty Schedule (5020 and 5011)

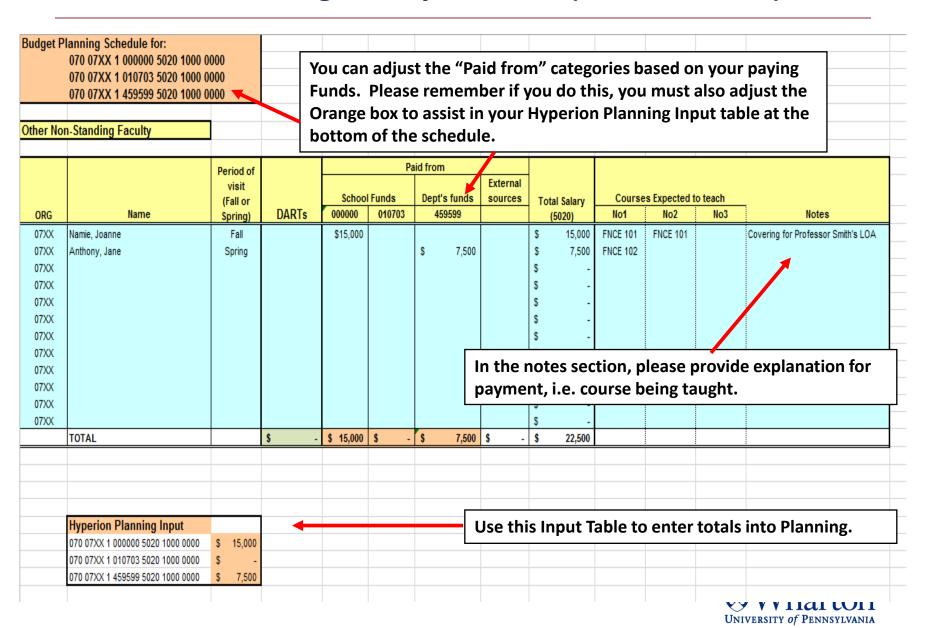

#### **PhD Schedule**

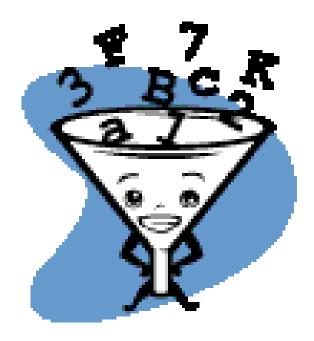

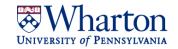

#### **PhD Schedule: Stipends (Student Input)**

|         | A         | В                                       |           | С                   | D       | Е         | F G       | Н                 |               | J               | K                 | L              | M             | N                                                                                                    |
|---------|-----------|-----------------------------------------|-----------|---------------------|---------|-----------|-----------|-------------------|---------------|-----------------|-------------------|----------------|---------------|----------------------------------------------------------------------------------------------------|
| 1 Bud   | get Pl    | anning Schedule for: (                  | 0745      |                     |         |           |           |                   |               |                 | tomatically from  |                | edule below)  |                                                                                                    |
| 2       |           |                                         |           |                     |         |           |           |                   |               | Summary         | & Control Che     | eck            |               |                                                                                                    |
| 3 PhD   | Stud      | ents Stipend (5046 & 50                 | 044)      |                     |         |           |           |                   |               | # PhDs in       | Yr 1              | 0              |               |                                                                                                    |
| 4       |           |                                         |           |                     |         |           |           |                   |               | # PhDs in       | Yrs 2-4           | 2              |               |                                                                                                    |
| 5 Stip  | end Ar    | nount                                   |           | \$ 32,500           |         |           |           |                   |               | # PhDs in       | Yr 5              | 1              |               |                                                                                                    |
| 6 # of  | PhD S     | lots Funded by School                   |           | 22                  |         |           |           |                   |               | Subtotal, Y     | /rs 1-5           | 3              |               |                                                                                                    |
| 7       |           | ĺ                                       |           |                     |         |           | _         |                   |               | # Over Appr     | roved Slots       | 0              | Allocate this | # of stipends to discretionary and/or restricted funds                                                              |
| 8       |           |                                         | Stipe     | end Amour           | nt an   | d # Ph    | D slots   | will be           |               | # PhDs in       | Yr 6+             | 1              |               |                                                                                                    |
| 9       |           |                                         | Popu      | ulated by F         | &A.     | Pleas     | e check   | this              |               | To              | tal # of PhDs     | 4              |               |                                                                                                    |
| 10      |           |                                         | •         | ount when           |         |           |           |                   |               | Tot             | al per Schedule   | 4              |               |                                                                                                    |
| 11      |           |                                         | <u> </u>  | will writeri        |         |           | tile 30   | iieuuie.          |               |                 | Control Check     |                | should equa   | 0                                                                                                    |
| 12      |           |                                         |           |                     |         |           |           |                   |               |                 |                   |                |               |                                                                                                    |
| 13      |           |                                         |           |                     |         |           |           |                   | STIPE         | END FUNDING     | SOURCE            |                |               |                                                                                                    |
| 14      |           |                                         | PhD Stude | ent Information     |         |           | Е         | nter Fund #s in ı | ow 15 & payme | ent amounts by  | person in corre   | esponding colu | umns          |                                                                                                    |
|         |           |                                         |           |                     |         |           |           |                   |               |                 |                   |                |               |                                                                                                    |
|         |           |                                         |           |                     | 2015 is | Total     | 000000 Fu |                   | 405000        |                 |                   | Other          | Total         |                                                                                                    |
|         | RG        | Name                                    |           | Status* (FT, PT, O) |         | Stipend   | (Slots On |                   | 465666        |                 |                   | sources        | Stipend       | Notes                                                                                                    |
|         |           | Marshall Harris                         |           | FT                  | 5       | \$ 32,500 | \$ 32,50  | 10                |               |                 |                   |                | \$ 32,500     |                                                                                                    |
| -       | 745       | Kendall Walker                          |           | PT                  | 6       |           |           |                   |               |                 |                   |                | \$            | ·                                                                                                    |
| _       | 745       | Julianna Markos                         |           | FT                  | 2       | \$ 32,500 |           | \$ 32,500         |               |                 |                   |                | \$ 32,500     | Department Funded                                                                                                   |
| _       | 745       | New Student                             |           | FT                  | 4       | \$ 32,500 |           |                   | \$ 32,500     |                 |                   |                | \$ 32,500     | Won Student Award                                                                                                   |
|         | 7xx       |                                         |           |                     |         | \$ -      |           |                   |               |                 |                   |                | \$            |                                                                                                    |
| 52      |           | TOTAL                                   |           |                     | 4       | \$ 97,500 | \$ 32,50  | 0 \$ 32,500       | \$ 32,500     | \$ -            | \$ -              | \$ -           | \$ 97,500     |                                                                                                    |
| 33      |           |                                         |           | \                   |         |           | \$715,00  | 0                 |               |                 |                   |                |               |                                                                                                    |
| 54      |           |                                         |           | \                   |         |           | \$682,50  | _                 |               |                 |                   | ROL CHECKS:    |               |                                                                                                    |
| 55 * FT | = full-ti | me; PT = Part-time; O = Otl             | her       |                     |         |           |           | Diffe             | rence betwee  | n Stipend Alloc | ation by Fund &   | Total Stipends | \$ .          | Should = 0                                                                                                    |
|         |           |                                         |           |                     |         |           |           |                   |               |                 |                   |                |               | Should = 0; Note: Only Stipends up to Approved # of Slots<br>can be charged to 000000, all over cap must be charged |
| 66      | 1         | DIIIC                                   | -4:       |                     |         |           |           |                   |               | Stipends        | s over cap alloca | ated to 000000 | \$            | to discretionary or restricted funds                                                                                |
|         | -         | ut to <u>BLUE</u> sed<br>Itain formulas |           | -                   |         |           | _         | areas             |               |                 |                   |                |               | Mharton                                                                                                    |

University of Pennsylvania

## **PhD Schedule: Stipends (Hyperion Input)**

| Hyperion P   | anning Input & Reconciliation |                   | Input amo   | unts calcul | ate automatica        | lly from sche  | dule above   |                |                                       |                 |
|--------------|-------------------------------|-------------------|-------------|-------------|-----------------------|----------------|--------------|----------------|---------------------------------------|-----------------|
| Stipend      |                               |                   |             |             |                       |                |              |                |                                       |                 |
| ORG          | <u>FUND</u>                   | OBJ Code          | <b>PROG</b> | CREF        | AMOUNT                | <b>EXPLANA</b> | TION         |                | Obj Code                              |                 |
| 07XX         | 000000                        | Pick from a List: | 4601        | 07-0000     | \$ -                  | Year 1 PhD     | s supported  | by 0-fund      | 5044 Resea                            | rch Fellow      |
| 07XX         | 000000                        | Pick from a List: | 4601        | 07-0000     | \$ -                  | Year 2-4 P     | nDs supporte | ed by 0-fund   | 5045 Pre-Do                           | octoral Fellow  |
| 07XX         | 000000                        | 5046              | 4602        | 07-0000     | \$ 32,500             | Year 5 PhD     | s supported  | by 0-fund      | 5046 Educa                            | tional Fellowsh |
| 07XX         | 010701                        | Pick from a List: | 4601        | 07-0000     | \$ -                  | Year 1 PhD     | s supported  | by fund #1     | 5048 Teach                            | ing Fellow      |
| 07XX         | 010701                        | 5044              | 4601        | 07-0000     | \$ 32,500             | Year 2-4 P     | nDs supporte | ed by fund #1  |                                       |                 |
| 07XX         | 010701                        | Pick from a List: | 4602        | 07-0000     | \$ -                  | Year 5+ Ph     | Ds supporte  | d by fund #1   | Prog                                  |                 |
| 07XX         | 465666                        | Pick from a List: | 4601        | 07-0000     | \$ -                  | Year 1 PhD     | s supported  | by fund #2     | 4601 Years                            | 1-4             |
| 07XX         | 465666                        | 5048              | 4601        | 07-0000     | \$ 32,500             | Year 2-4 P     | nDs supporte | ed by fund #2  | 4602 Years                            | 5+              |
| 07XX         | 465666                        | Pick from a List: | 4602        | 07-0000     | \$ -                  | Year 5+ Ph     | Ds supporte  | d by fund #2   | <b>*</b>                              |                 |
| otal Hype    | rion Input, Stipends          |                   |             |             | \$ 97,500             |                | K            |                |                                       |                 |
| ther Sourc   | es (not input to Hyperion)    |                   |             |             | \$ -                  |                |              |                |                                       |                 |
| otal Stipeno | S                             |                   |             |             | \$ 97,500             |                |              |                |                                       |                 |
| otal stipend | s per Schedule                |                   |             |             | \$ 97,500             |                | \            |                |                                       |                 |
| ontrol Chec  | k, should equal \$0           |                   |             |             | \$ -                  |                |              |                |                                       |                 |
|              |                               |                   |             |             |                       |                |              | This input tak | ole will fill in                      |                 |
|              | ı                             |                   |             |             | <b>↑</b>              | 1              | '            | -              | y based on your<br>schedule above. Yo | ou              |
|              |                               | -                 |             |             |                       |                |              |                | SE AN OBJECT CODE                     |                 |
|              |                               |                   | Cont        | rol Che     | v stipends are paid i | n              |              |                |                                       |                 |
|              |                               |                   |             |             |                       |                |              | your departm   | nent.                                 |                 |

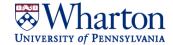

## **PhD Schedule: Tuition & Health Insurance (Student Input)**

| 4      | Α        | В                                 | С            | D       | Е         | F        | G             | Н             |             | L               | M             | N O          | Р        | Q            | T          | U             | V                 |
|--------|----------|-----------------------------------|--------------|---------|-----------|----------|---------------|---------------|-------------|-----------------|---------------|--------------|----------|--------------|------------|---------------|-------------------|
| 1 Bu   | dget Pl  | anning Schedule for: 0745         |              |         |           |          |               |               |             |                 |               |              |          |              |            |               |                   |
| 2      |          |                                   |              |         |           |          |               |               |             |                 |               |              |          |              |            |               |                   |
| 3 Phl  | ) Stude  | ents Tuition (Financial Aid, 4185 | ) & Health   | Insuran | ce (5360) |          |               |               | F           | PhD Stu         | udent i       | name,        | status   | and ye       | ar wil     | l fill in     |                   |
| 4      |          |                                   |              |         |           |          |               |               | C           | utomo           | atically      | from         | our in   | put on       | the St     | ipend 1       | Гаb.              |
| 5 # of | PhD S    | lots Funded by School             | 22           |         |           |          |               |               |             |                 | _             |              |          |              |            | _             |                   |
| 6 Tuit | ion Am   | ount - FT                         | \$ 29,629    |         |           |          |               |               |             |                 |               |              |          |              |            |               |                   |
| 7 Tuit | ion Am   | ount - PT                         | \$ 4,537     |         |           |          | Complete '    | Tab: "1. Stip | ends" first |                 |               |              |          |              |            |               |                   |
| 8 Fee  | s Amou   | ınt (FT Only)                     | \$ 3,289     |         |           |          | Relevant d    | ata from tab  | 1 ("Stipen  | ıds") will fill | to this sch   | edule autom  | atically |              |            |               |                   |
| 9 Hea  | lth Insu | rance Amount                      | \$ 3,438     |         |           |          |               |               |             |                 |               |              |          |              |            |               |                   |
| 10     |          |                                   |              |         |           |          |               |               |             |                 |               |              |          |              |            |               |                   |
| 11     |          |                                   |              |         |           |          |               |               |             |                 |               |              |          |              |            |               |                   |
| 12     |          |                                   |              |         |           |          | T             | UITION AND FE | ES          |                 |               |              | HE       | ALTH INSURAN | ICE        |               |                   |
| 13     |          |                                   |              |         |           |          |               |               | correspondi | ing columns     |               |              |          | correspondi  | ng columns |               |                   |
|        |          |                                   |              |         |           |          |               |               |             |                 |               |              |          |              |            |               |                   |
|        |          |                                   | Status* (FT, | 2015 is | Tuition   | Fee      | Total Tuition |               |             | Other           | 000000        | Total Health |          |              | Other      | 000000        |                   |
| 14     | ORG      | Name                              | PT, 0)       | year#   | Amount    | Amount   | & Fees        | 010701        | 465666      | sources         | (calculation) | Insurance    | 010701   | 465666       | Sources    | (calculation) | Notes             |
| 15     | 07xx     | Marshall Harris                   | FT           | 5       | 29,629    | 3,289    | \$ 32,918     |               |             |                 | \$ 32,918     | \$ 3,438     |          |              |            | \$ 3,438      |                   |
| 16     | 07xx     | Kendall Walker                    | PT           | 6       | 4,537     | -        | \$ 4,537      |               |             |                 | \$ 4,537      | \$ 3,438     |          |              |            | \$ 3,438      |                   |
| 17     | 07xx     | Julianna Markos                   | FT           | 2       | 29,629    | 3,289    | \$ 32,918     | \$ 32,918     |             |                 | \$ -          | \$ 3,438     | \$ 3,438 |              |            | \$ -          | Dept. Funded      |
| 18     | 07xx     | New Student                       | FT           | 4       | 29,629    | 3,289    | \$ 32,918     |               | \$ 32,918   | }               | \$ -          | \$ 3,438     |          | \$ 3,438     |            | \$ -          | Won Student Award |
| 50     |          | TOTAL                             |              |         | \$ 93,424 | \$ 9,867 | \$ 103,291    | \$ 32,918     | \$ 32,918   | \$ -            | \$ 37,455     | \$ 13,752    | \$ 3,438 | \$ 3,438     | \$ -       | \$ 6,876      |                   |
| 51     |          |                                   |              |         |           |          |               |               |             |                 |               |              |          |              |            |               |                   |
| 01     |          |                                   |              |         |           |          |               |               |             |                 |               |              |          |              |            |               |                   |

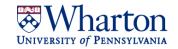

## PhD Schedule: Tuition & Health Insurance (Hyperion Input)

| inancial Ai      | d - PhD Tuition & Fees   |                              |             |                              |               |                                                                    |
|------------------|--------------------------|------------------------------|-------------|------------------------------|---------------|--------------------------------------------------------------------|
| <u>ORG</u>       | <u>fund</u>              | OBJ Code                     | <b>PROG</b> | <u>CREF</u>                  | <u>AMOUNT</u> |                                                                    |
| 07XX             | 000000                   | Pick from a List:            | 1000        | 07-0000                      | \$ -          |                                                                    |
| 07XX             | 010701                   | 4825                         | 1000        | 07-0000                      | \$ -          | Transfer Out 100% Fees for Yr. 1-5 (over approved slots) to 000000 |
| 07XX             | 000000                   | 4820                         | 1000        | 07-0000                      |               | Transfer In 100% Fees for Yr 1-5 (over approved slots) from 010701 |
| 07XX             | 010701                   | 4825                         | 1000        | 07-0000                      | <b>"</b> \$ - | Transfer Out 100% Fees for Yr. 6+ Total to 000000                  |
| 07XX             | 000000                   | 4820                         | 1000        | 07-0000                      | \$ -          | Transfer In 100% Fees for Yr. 6+ Total from 010701                 |
| 07XX             | 0                        | Pick from a List:            | 1000        | 07-0000                      | \$ -          |                                                                    |
| 07XX             | 0                        | Pick from a List:            | 1000        | 07-0000                      | \$ -          |                                                                    |
| 07XX             | 0                        | Pick from a List:            | 1000        | 07-0000                      | 5             | These input tables will                                            |
| 07XX             | 0                        | Pick from a List:            | 1000        | 07-0000                      | \$ -          |                                                                    |
| otal Hyperio     | n Input, Financial Aid   |                              |             |                              | \$ -          | automatically fill based on your                                   |
| ther Sources (   | not input to Hyperion)   |                              |             |                              | \$ -          |                                                                    |
| otal Financial A | id (Tuition & Fees)      |                              |             |                              | \$ -          | transfers from 010701 to 000000                                    |
| otal per Sched   | ule                      |                              |             |                              | \$ -          | for PhDs <u>over</u> the allotted slots                            |
| Control Check, s | should equal \$0         |                              |             |                              | \$ -          | will calculate automatically.                                      |
|                  |                          |                              |             |                              |               |                                                                    |
| lealth Insur     | ance & Related Transfers | (be sure to include transfer | rs on Trans | fer Reconciliation Schedule) |               |                                                                    |
| <u>ORG</u>       | <u>fund</u>              | OBJ Code                     | PROG        | <u>CREF</u>                  | <b>AMOUNT</b> | Explanation                                                        |
| 07XX             | 000000                   | Pick from a List:            | 4601        | 07-0000                      | \$ -          | Students in Yrs. 1-4 x Health Insurance 0-fund                     |
| 07XX             | 000000                   | Pick from a List:            | 4602        | 07-0000                      | \$ -          | Students in Yr. 5, 0-fund                                          |
| 07XX             | 000000                   | Pick from a List:            | 4602        | 07-0000                      | \$ -          | Students in Yr. 6+, 0-fund                                         |
| 07XX             | 010701                   | 4825                         | 4601        | 07-0000                      | \$ -          | Transfer Out 100% of Yr. 1-4 (over approved slots) to 000000       |
| 07XX             | 000000                   | 4820                         | 4601        | 07-0000                      |               | Transfer In 100% of Yr 1-4 (over approved slots) from 010701       |
| 07XX             | 010701                   | 4825                         | 4602        | 07-0000                      | <b>"</b> \$ - | Transfer Out 100% of Yr. 6+ Total to 000000                        |
| 07XX             | 000000                   | 4820                         | 4602        | 07-0000                      | \$ -          | Transfer In 100% of Yr. 6+ Total from 010701                       |
| 07XX             | 0                        | Pick from a List:            | 4601        | 07-0000                      | \$ -          | Students in Years 1-4 funded by fund #1                            |
| 07XX             | 0                        | Pick from a List:            | 4602        | 07-0000                      | \$ -          | Students in Years 5+ funded by fund #1                             |
|                  |                          |                              |             |                              |               |                                                                    |

#### **Post Doc Schedule**

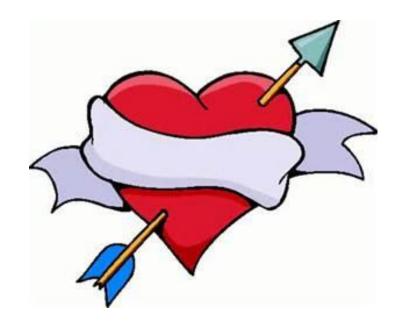

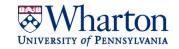

## **Post Doc Schedule**

|                     |                                                           |                                         |                                                       |                                                                                     |                                                                                                    |                                                                                                    |                                                                                                    | Γ                                                                       |                                                         |                                                                                                    |                                                                                                    |                 |                                       |          |
|---------------------|-----------------------------------------------------------|-----------------------------------------|-------------------------------------------------------|-------------------------------------------------------------------------------------|----------------------------------------------------------------------------------------------------|----------------------------------------------------------------------------------------------------|----------------------------------------------------------------------------------------------------|-------------------------------------------------------------------------|---------------------------------------------------------|----------------------------------------------------------------------------------------------------|----------------------------------------------------------------------------------------------------|-----------------|---------------------------------------|----------|
|                     |                                                           |                                         |                                                       |                                                                                     |                                                                                                    |                                                                                                    |                                                                                                    | Tr                                                                      | hing to R                                               | emembe                                                                                                  | er:                                                                                                    |                 |                                       |          |
|                     |                                                           |                                         |                                                       |                                                                                     |                                                                                                    |                                                                                                    |                                                                                                    | *,                                                                      | HFAITH C                                                | harges f                                                                                                | ollow STIPE                                                                                                    | ND navme        | ntel                                  |          |
|                     |                                                           |                                         |                                                       |                                                                                     |                                                                                                    |                                                                                                    |                                                                                                    | .   '                                                                   | MLALIII V                                               | liai ges i                                                                                              | UIIUW Jiii L                                                                                                    | Nu payine       | IILS:                                 |          |
|                     |                                                           |                                         |                                                       |                                                                                     | Post-Doc Pa                                                                                                    | ack age                                                                                                    |                                                                                                    | 1.                                                                      | . The F                                                 | Post Doc                                                                                                | Package Su                                                                                                    | ımmary wi       | ll distril                            | bute\$   |
|                     |                                                           | Salary Object                           | (5042, 5043,                                          |                                                                                     | Medical                                                                                                    | lokuge                                                                                                    |                                                                                                    |                                                                         |                                                         |                                                                                                    | ( Salary, DA                                                                                                    | =               |                                       |          |
| ORG                 | Post-Doc Name                                             | Code                                    | 5047)                                                 | DARTS                                                                               | (5335)                                                                                                    | Current Expense                                                                                              | Total Cost                                                                                                    |                                                                         |                                                         | •                                                                                                    |                                                                                                    | •               |                                       |          |
| 07XX                | Marcy Griffin                                             | 5042                                    | \$ 20,000                                             | \$ 1,000                                                                            | \$ 5,000                                                                                                    | \$ .                                                                                                    | \$ 26,000                                                                                                    | 2.                                                                      | . Stipe                                                 | nd incre                                                                                                | ase should                                                                                                    | be no more      | e than 2                              | 2%.      |
| 07XX                |                                                           |                                         |                                                       |                                                                                     |                                                                                                    |                                                                                                    | \$ -                                                                                                    | $\square$                                                               | -                                                       |                                                                                                    |                                                                                                    |                 |                                       |          |
|                     | TOTAL                                                     | $\longrightarrow$                       | \$ 20,000                                             | \$ 1,000                                                                            | \$ 5,000                                                                                                    | <b>\$</b> -                                                                                                  | \$ 26,000                                                                                                    | 3.                                                                      | ,                                                       |                                                                                                    | Dean's pos                                                                                                    |                 | -                                     |          |
|                     |                                                           |                                         |                                                       |                                                                                     |                                                                                                    |                                                                                                    |                                                                                                    |                                                                         | than                                                    | 50% of t                                                                                                | he total po                                                                                                    | st doc pack     | cage on                               | Fund-    |
|                     | Base Salary                                               |                                         |                                                       |                                                                                     |                                                                                                    | Pauments                                                                                                    | from Funds or ORGs                                                                                                    |                                                                         | 0107                                                    | 03.                                                                                                    |                                                                                                    |                 |                                       | <u> </u> |
|                     | base salary                                               |                                         |                                                       |                                                                                     |                                                                                                    |                                                                                                    | Hom Function                                                                                                    | <u>_</u> _                                                              |                                                         |                                                                                                    |                                                                                                    |                 | Total                                 |          |
|                     |                                                           |                                         | Base Salary                                           |                                                                                     |                                                                                                    | DARTS                                                                                                    | Endowments                                                                                                    | 0                                                                       | Gifts                                                   | Grant                                                                                                   | Other Funds out                                                                                                    | side of Wharton | Charged                               |          |
| ano                 | Dark Dark Hame                                            | Salary Object                           | (5042, 5043,                                          | Dean's Fund                                                                         |                                                                                                    | 040702                                                                                                    |                                                                                                    |                                                                         |                                                         | Lib catego                                                                                              |                                                                                                    |                 | to 000000                             | Mater    |
| ORG<br>07XX         | Post-Doc Name  Marcy Griffin                              | <b>Code</b><br>5042                     | <b>5047)</b><br>\$ 20,000                             | 010703                                                                              | 010701<br>\$ 20,000                                                                                                    | 010702                                                                                                    |                                                                                                    |                                                                         |                                                         | Vharton                                                                                                 | Fund/School                                                                                                    |                 | Fund<br>\$ -                          | Notes    |
| 07XX                | Marcy Chimin                                              | 0                                       | \$ 20,000                                             |                                                                                     | \$ 20,000                                                                                                    |                                                                                                    |                                                                                                    |                                                                         |                                                         |                                                                                                    |                                                                                                    |                 | \$ .                                  |          |
|                     | TOTAL                                                     | $\overline{}$                           | *                                                     | <b>\$</b> -                                                                         |                                                                                                    |                                                                                                    |                                                                                                    |                                                                         |                                                         |                                                                                                    |                                                                                                    |                 | _                                     |          |
| ч.                  | · IIII ML                                                 | •                                       | \$ 20,000                                             | 1 X -                                                                               | \$ 20,000                                                                                                    | \$ -                                                                                                    | - •                                                                                                    | \$                                                                      | -                                                       | <b>\$</b> -                                                                                             | l                                                                                                    | \$ -            | \$ -                                  |          |
|                     | TOTAL                                                     |                                         | \$ 20,000                                             | * -                                                                                 | \$ 20,000                                                                                                    | -                                                                                                    | -                                                                                                    | \$                                                                      | -                                                       | <u> </u>                                                                                                |                                                                                                    | -               | <b>\$</b> -                           |          |
|                     | DARTS                                                     |                                         | \$ 20,000                                             | * -                                                                                 | \$ 20,000                                                                                                    |                                                                                                    | from Funds or ORG:                                                                                                    | ·                                                                       | -                                                       |                                                                                                    |                                                                                                    | \$ -            | \$ -                                  |          |
|                     |                                                           |                                         | \$ 20,000                                             | -                                                                                   | \$ 20,000                                                                                                    | Payments Scenario B: DART                                                                                    | from Funds or ORGs<br>S are supported by D                                                                                                   | s<br>Dept. Funds                                                        |                                                         | Scenario                                                                                                | C: UARTS are                                                                                                    | -               | <b>\$</b> -                           |          |
|                     |                                                           |                                         | \$ 20,000                                             | -                                                                                   | \$ 20,000                                                                                                    | Pagments Scenario B: DART Funds. [1] Budget tra                                                              | from Funds or ORGs<br>S are supported by D<br>ansfer FROM Dept. Fund                                                                         | 5<br>Dept. Funds<br>s TO 010702-                                        | -6603 (Incl. on                                         | Scenario<br>Support                                                                                     | C: DARTS are led by School Dean's Fund                                                                                                    |                 | <b>\$</b> -                           |          |
|                     |                                                           |                                         | \$ 20,000                                             | -                                                                                   | \$ 20,000                                                                                                    | Payments Scenario B: DART Funds. [1] Budgettra Transfer Rec) [2] Budg                                        | from Funds or ORGs<br>S are supported by D<br>ansfer FROM Dept. Fund<br>et spending on 010702-66                                             | s<br>Dept. Funds<br>s TO 010702-<br>03-Postdoc                          | -6603 (Incl. on                                         | Scenario<br>Support<br>Funds/i<br>Budget transfe                                                        | ed by School<br>Dean's Fund<br>r FROM 0700-000000                                                                                                 |                 | \$ -                                  |          |
|                     |                                                           |                                         | \$ 20,000                                             |                                                                                     |                                                                                                    | Payments Scenario B: DART Funds. [1] Budgettra Transfer Rec) [2] Budg                                        | from Funds or ORGs<br>S are supported by D<br>ansfer FROM Dept. Fund                                                                         | s<br>Dept. Funds<br>s TO 010702-<br>03-Postdoc                          | -6603 (Incl. on                                         | Scenario<br>Support<br>Funds/l<br>Budget transfe<br>TO 010702-6603                                      | <b>ed by School</b><br><b>Dean's Fund</b><br>r FROM 0700-00000<br>(Incl. on Transfer Rec)                                                         |                 |                                       |          |
| -                   |                                                           | Salara Object                           | \$ 20,000                                             | Scenario a                                                                          | A: PostDoc                                                                                                    | Payments Scenario B: DART Funds. [1] Budget tra Transfer Rec) [2] Budg Sta                                   | from Funds or ORGs<br>S are supported by D<br>ansfer FROM Dept. Fund<br>et spending on 010702-66                                             | S<br>Dept. Funds<br>s TO 010702-<br>03-Postdoc<br>hedule)               | -6603 (Incl. on<br>: CREF (Incl. on                     | Scenario<br>Support<br>Funds/i<br>Budget transfe<br>TO 010702-6603<br>[2] Budget sper                   | ed by School<br>Dean's Fund<br>r FROM 0700-000000<br>(Incl. on Transfer Rec)<br>nding on 010702-6603-                                             |                 | <b>\$</b> -                           |          |
| ORG                 | DARTS Post-Doc Name                                       | Salary Object<br>Code                   | DARTS                                                 | Scenario a<br>DARTS are<br>Facult                                                   | A: PostDoc<br>spent under a<br>ty CREF                                                                                                    | Payments Scenario B: DART Funds. [1] Budget tra Transfer Rec) [2] Budg Sta                                   | from Funds or ORGs S are supported by D ansfer FROM Dept. Fund let spending on 010702-66 anding Faculty DARTS so Outside Grant (Do no        | S<br>Dept. Funds<br>s TO 010702-<br>03-Postdoc<br>hedule)               | -6603 (Incl. on<br>: CREF (Incl. on                     | Scenario<br>Support<br>Funds/I<br>Budget transfe<br>TO 010702-6603<br>[2] Budget sper<br>Postdoc CRI    | <b>ed by School</b><br><b>Dean's Fund</b><br>r FROM 0700-00000<br>(Incl. on Transfer Rec)                                                         |                 | -                                     |          |
|                     | DARTS                                                     | <b>Code</b><br>5249                     | DARTS \$ 1,000                                        | Scenario de DARTS are Faculty DARTS                                                 | A: PostDoc spent under a ty CREF s nave aneaug ueen                                                                                                    | Payments Scenario B: DART Funds. [1] Budget tra Transfer Rec] [2] Budg Sta                                   | from Funds or ORGs S are supported by D ansfer FROM Dept. Fund let spending on 010702-66 anding Faculty DARTS so Outside Grant (Do no        | s Dept. Funds s TO 010702- 03-Postdoc hedule)                           | -6603 (Incl. on<br>: CREF (Incl. on                     | Scenario<br>Support<br>Funds/I<br>Budget transfe<br>TO 010702-6603<br>[2] Budget sper<br>Postdoc CRI    | ed by School<br>Dean's Fund<br>r FROM 0700-00000<br>(Incl. on Transfer Rec)<br>dding on 010702-6603-<br>EF (Incl. on Standing                     |                 | -                                     |          |
| ORG                 | DARTS Post-Doc Name Marcy Griffin                         | Code                                    | DARTS \$ 1,000 \$ -                                   | Scenario A DARTS are Facult Faculty DARTS budgeted in a                             | A: PostDoc<br>spent under a<br>ty CREF<br>or nave anneaugueen<br>conjunction with                                                                                                    | Payments Scenario B: DART Funds. [1] Budget tra Transfer Rec) [2] Budg Sta  010701 \$ 1,000                  | from Funds or ORG: S are supported by D ansfer FROM Dept. Fund et spending on 010702-66 anding Faculty DARTS so Outside Grant (Do no         | s Dept. Funds S TO 010702- 03-Postdoc hedule) ot budget spe ton Grant)  | -6603 (Incl. on<br>: CREF (Incl. on                     | Scenario<br>Support<br>Funds/I<br>Budget transfe<br>TO 010702-6603<br>[2] Budget sper<br>Postdoc CRI    | ed by School<br>Dean's Fund<br>r FROM 0700-00000<br>(Incl. on Transfer Rec)<br>dding on 010702-6603-<br>EF (Incl. on Standing                     |                 | -                                     |          |
| ORG<br>07XX         | DARTS Post-Doc Name                                       | <b>Code</b><br>5249                     | DARTS \$ 1,000                                        | Scenario A DARTS are Facult Faculty DARTS budgeted in a                             | A: PostDoc spent under a ty CREF s nave aneaug ueen                                                                                                    | Payments Scenario B: DART Funds. [1] Budget tra Transfer Rec) [2] Budg Sta                                   | from Funds or ORG: S are supported by D ansfer FROM Dept. Fund et spending on 010702-66 anding Faculty DARTS so Outside Grant (Do no         | s Dept. Funds s TO 010702- 03-Postdoc hedule)                           | -6603 (Incl. on<br>: CREF (Incl. on                     | Scenario Support Funds/l Budget transfe TO 010702-6603 [2] Budget sper Postdoc CRI Escultu D 5249       | ed by School<br>Dean's Fund<br>r FROM 0700-00000<br>(Incl. on Transfer Rec)<br>dding on 010702-6603-<br>EF (Incl. on Standing                     |                 | -                                     |          |
| ORG<br>07XX         | Post-Doc Name Marcy Griffin 0 TOTAL                       | <b>Code</b><br>5249                     | DARTS \$ 1,000 \$ -                                   | Scenario A DARTS are Facult Faculty DARTS budgeted in a                             | A: PostDoc<br>spent under a<br>ty CREF<br>or nave anneaugueen<br>conjunction with                                                                                                    | Payments Scenario B: DART Funds. [1] Budget tra Transfer Rec) [2] Budg Sta  010701 \$ 1,000                  | from Funds or ORG: S are supported by D ansfer FROM Dept. Fund let spending on 010702-66 anding Faculty DARTS so  Outside Grant (Do not What | S Dept. Funds S TO 010702- 03-Postdoc hedule) obt budget spetton Grant) | -6603 (Incl. on<br>: CREF (Incl. on                     | Scenario Support Funds/l Budget transfe TO 010702-6603 [2] Budget sper Postdoc CRI Escultu D 5249       | ed by School<br>Dean's Fund<br>r FROM 0700-00000<br>(Incl. on Transfer Rec)<br>dding on 010702-6603-<br>EF (Incl. on Standing                     |                 |                                       |          |
| ORG<br>07XX         | DARTS Post-Doc Name Marcy Griffin                         | <b>Code</b><br>5249                     | DARTS \$ 1,000 \$ -                                   | Scenario A DARTS are Facult Faculty DARTS budgeted in a                             | A: PostDoc<br>spent under a<br>ty CREF<br>or nave anneaugueen<br>conjunction with                                                                                                    | Payments Scenario B: DART Funds. [1] Budget tra Transfer Rec) [2] Budg Sta  010701 \$ 1,000                  | from Funds or ORG: S are supported by D ansfer FROM Dept. Fund et spending on 010702-66 anding Faculty DARTS so Outside Grant (Do no         | S Dept. Funds S TO 010702- 03-Postdoc hedule) obt budget spetton Grant) | -6603 (Incl. on<br>: CREF (Incl. on                     | Scenario Support Funds/l Budget transfe TO 010702-6603 [2] Budget sper Postdoc CRI Escultu D 5249       | ed by School<br>Dean's Fund<br>r FROM 0700-00000<br>(Incl. on Transfer Rec)<br>dding on 010702-6603-<br>EF (Incl. on Standing                     |                 |                                       |          |
| ORG<br>07XX         | Post-Doc Name Marcy Griffin 0 TOTAL                       | <b>Code</b><br>5249                     | DARTS \$ 1,000 \$ -                                   | Scenario A DARTS are Facult Faculty DARTS budgeted in a                             | A: PostDoc<br>spent under a<br>ty CREF<br>or nave anneaugueen<br>conjunction with                                                                                                    | Payments Scenario B: DART Funds. [1] Budget tra Transfer Rec) [2] Budg Sta  010701 \$ 1,000                  | from Funds or ORG: S are supported by D ansfer FROM Dept. Fund let spending on 010702-66 anding Faculty DARTS so  Outside Grant (Do not What | S Dept. Funds S TO 010702- 03-Postdoc hedule) obt budget spetton Grant) | -6603 (Incl. on<br>: CREF (Incl. on                     | Scenario Support Funds/l Budget transfe TO 010702-6603 [2] Budget sper Postdoc CRI Escultu D 5249       | ed by School<br>Dean's Fund<br>r FROM 0700-00000<br>(Incl. on Transfer Rec)<br>dding on 010702-6603-<br>EF (Incl. on Standing                     | Notes           | Total<br>Charged                      |          |
| ORG<br>07XX<br>07XX | Post-Doc Name Marcy Griffin 0 TOTAL Medical               | 5249<br>5249<br>5249<br>Medical         | DARTS \$ 1,000 \$ -                                   | Scenario a DARTS are Faculty Faculty Budgeted in a ctanding faculty \$  Dean's Fund | A: PostDoc spent under a ty CREF consider an entrangueen consider an entrangueen consider an entrangue consider an entrangue conside | Payments Scenario B: DART Funds. [1] Budget tra Transfer Rec) [2] Budg Sta  010701 \$ 1,000  Payments  DARTS | from Funds or ORG: S are supported by D ansfer FROM Dept. Fund et spending on 010702-66 anding Faculty DARTS so  Outside Grant (Do not What  | S Dept. Funds S TO 010702- 03-Postdoc hedule) obt budget spetton Grant) | -6603 (Incl. on<br>CREF (Incl. on<br>ending if not on a | Scenario Support Funds/l Budget transfe TO 010702-6603 [2] Budget sper Postdoc CRI Exacultu D 5249 5249 | ed by School Dean's Fund r FROM 0700-000000 (Incl. on Transfer Rec) nding on 010702-6603- EF (Incl. on Standing ARTS schodule)  Other Funds out   | Notes           | Total<br>Charged<br>to 000000         |          |
| ORG 07XX 07XX       | Post-Doc Name Marcy Griffin 0 TOTAL Medical Post-Doc Name | Code 5249 5249 5249 Medical Object Code | DARTS \$ 1,000 \$ - \$ 1,000                          | Scenario a DARTS are Faculty Faculty \$ Dean's Fund 010703                          | A: PostDoc spent under a ty CREF conjunction with cokedule blooped \$                                                                                                    | Payments Scenario B: DART Funds. [1] Budget tra Transfer Rec) [2] Budg Sta  010701 \$ 1,000 \$ 1,000         | from Funds or ORG: S are supported by D ansfer FROM Dept. Fund et spending on 010702-66 anding Faculty DARTS so  Outside Grant (Do not What  | S Dept. Funds S TO 010702- 03-Postdoc hedule) obt budget spetton Grant) | -6603 (Incl. on<br>CREF (Incl. on<br>ending if not on a | Scenario Support Funds/l Budget transfe TO 010702-6603 [2] Budget sper Postdoc CRI Eacultu D 5249 5249  | ed by School Dean's Fund r FROM 0700-000000 (Incl. on Transfer Rec) nding on 010702-6603- EF (Incl. on Standing ARTS schodule)                    | Notes           | Total<br>Charged<br>to 000000<br>Fund | Notes    |
| ORG 07XX 07XX 07XX  | Post-Doc Name Marcy Griffin 0 TOTAL Medical               | Code     5249     5249                  | DARTS \$ 1,000 \$ . \$ 1,000  Medical [5335] \$ 5,000 | Scenario a DARTS are Faculty Faculty \$ Dean's Fund 010703                          | A: PostDoc spent under a ty CREF consider an entrangueen consider an entrangueen consider an entrangue consider an entrangue conside | Payments Scenario B: DART Funds. [1] Budget tra Transfer Rec) [2] Budg Sta  010701 \$ 1,000  Payments  DARTS | from Funds or ORG: S are supported by D ansfer FROM Dept. Fund et spending on 010702-66 anding Faculty DARTS so  Outside Grant (Do not What  | S Dept. Funds S TO 010702- 03-Postdoc hedule) obt budget spetton Grant) | -6603 (Incl. on<br>CREF (Incl. on<br>ending if not on a | Scenario Support Funds/l Budget transfe TO 010702-6603 [2] Budget sper Postdoc CRI Exacultu D 5249 5249 | ed by School Dean's Fund r FROM 0700-000000 (Incl. on Transfer Rec) nding on 010702-6603- EF (Incl. on Standing ARTS schodule)  Other Funds out   | Notes           | Total<br>Charged<br>to 000000         | Notes    |
| ORG 07XX 07XX       | Post-Doc Name Marcy Griffin 0 TOTAL Medical Post-Doc Name | Code 5249 5249 5249 Medical Object Code | DARTS \$ 1,000 \$ - \$ 1,000                          | Scenario a DARTS are Faculty Faculty \$ Dean's Fund 010703                          | A: PostDoc spent under a ty CREF conjunction with cokedule blooped \$                                                                                                    | Payments Scenario B: DART Funds. [1] Budget tra Transfer Rec) [2] Budg Sta  010701 \$ 1,000  Payments  DARTS | from Funds or ORG: S are supported by D ansfer FROM Dept. Fund et spending on 010702-66 anding Faculty DARTS so  Outside Grant (Do not What  | S Dept. Funds S TO 010702- 03-Postdoc hedule) obt budget spetton Grant) | -6603 (Incl. on<br>CREF (Incl. on<br>ending if not on a | Scenario Support Funds/l Budget transfe TO 010702-6603 [2] Budget sper Postdoc CRI Exacultu D 5249 5249 | ed by School Dean's Fund r FROM 0700-000000 (Incl. on Transfer Rec) inding on 010702-6603- EF (Incl. on Standing  ARTS schodula)  Other Funds out | Notes           | Total<br>Charged<br>to 000000<br>Fund |          |

#### Temporary Workers, Work Study, TAs & RAs Schedule

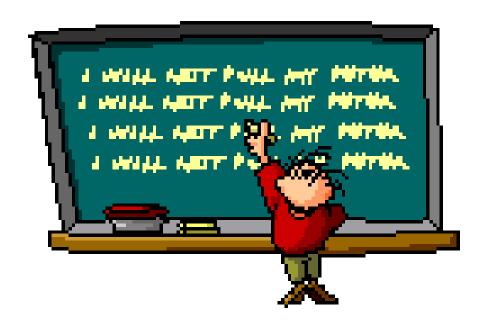

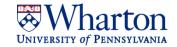

#### Temporary Workers, Work Study, TAs & RAs: Temporary Workers

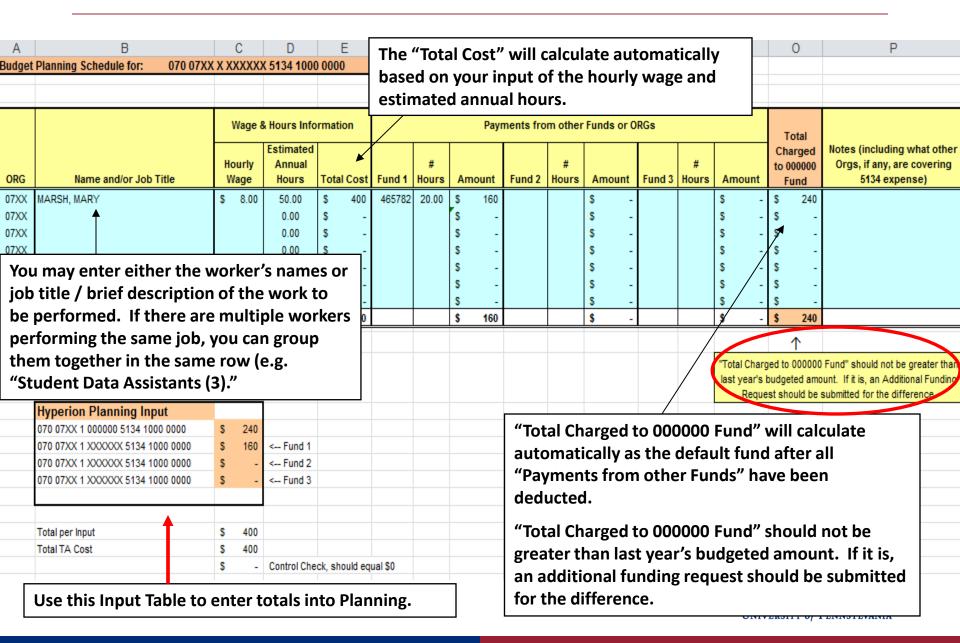

## Temporary Workers, Work Study, TAs & RAs: Work Study

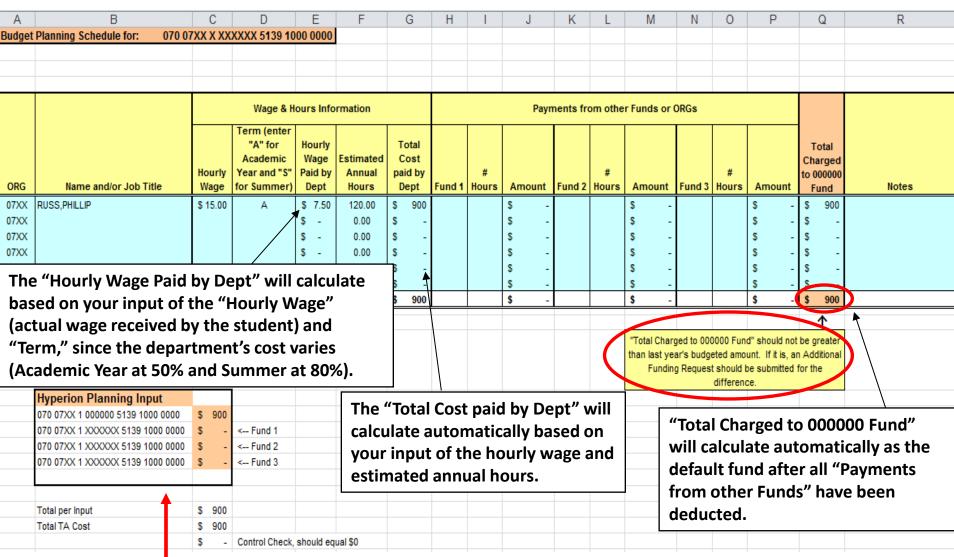

Use this Input Table to enter totals into Planning.

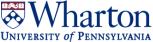

#### Temporary Workers, Work Study, TAs & RAs: TAs

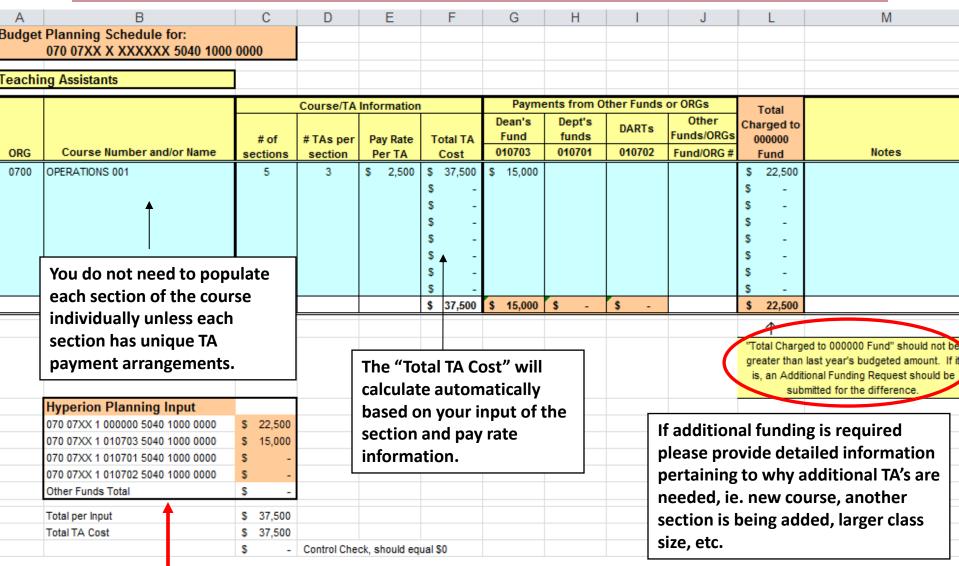

Use this Input Table to enter totals into Planning.

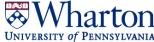

## Temporary Workers, Work Study, TAs & RAs: RAs

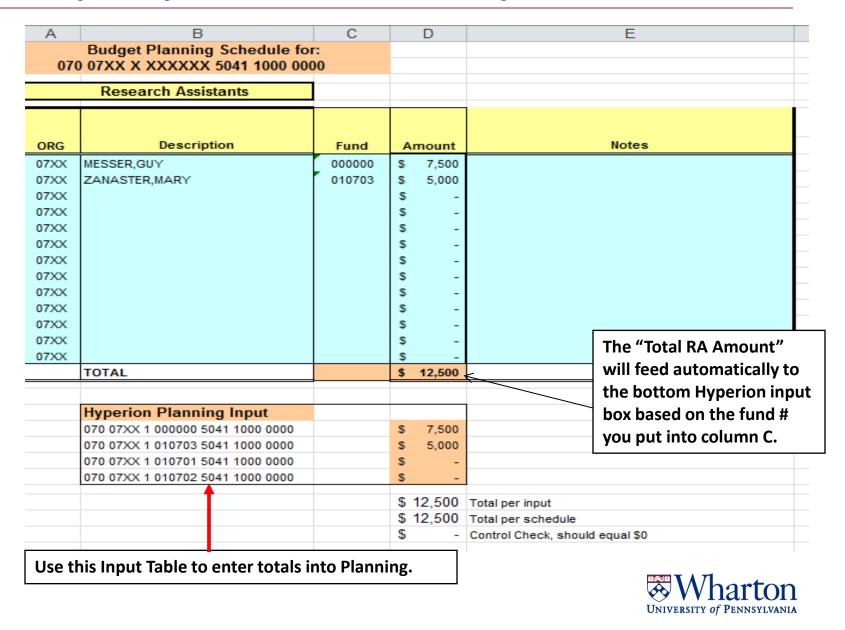

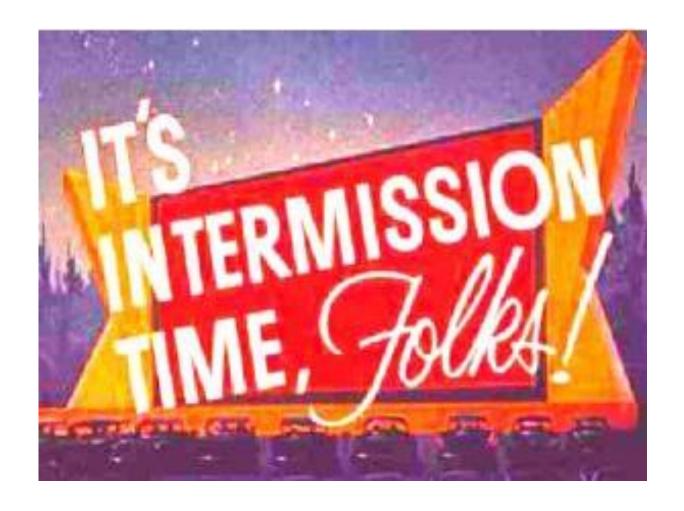

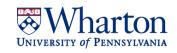

## Staff Schedule: Professional & Support Staff

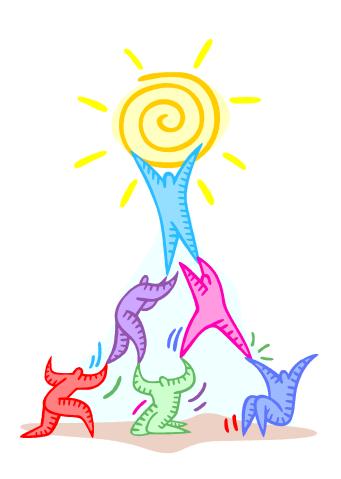

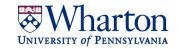

## **Staff Schedule: Professional & Support Staff**

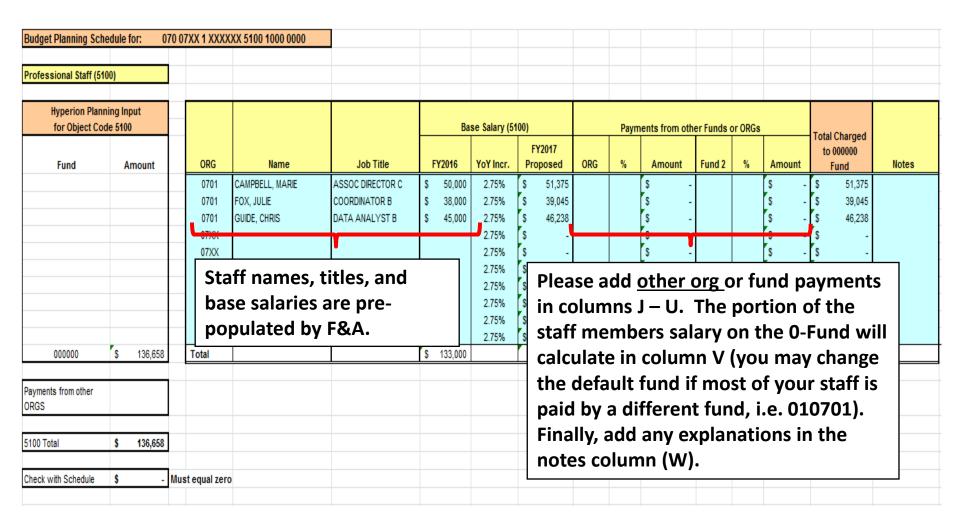

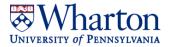

#### Staff Schedule: Scenario A

#### Marie's Home ORG is 0701 but 50% of her salary is paid by ORG 0702

| Hyperion Plant<br>for Object Co                         |                        |                               |                 |                  | E                      | Base Salary (51         | 00)                            |       | Paym  | ents from oth                          | er Funds o | or ORGs |                      | Total Charged                          |                                                  |
|---------------------------------------------------------|------------------------|-------------------------------|-----------------|------------------|------------------------|-------------------------|--------------------------------|-------|-------|----------------------------------------|------------|---------|----------------------|----------------------------------------|--------------------------------------------------|
| Fund                                                    | Amount                 | ORG                           | Name            | Job Title        | FY2016                 | YoY Incr.               | FY2017<br>Proposed             | ORG   | %     | Amount                                 | Fund 2     | %       | Amount               | to 000000<br>Fund                      | Notes                                            |
| 000000                                                  | \$ 25,688              | 0701<br>0701<br>0701<br>Total | CAMPBELL, MARIE | ASSOC DIRECTOR C | \$ 50,000<br>\$ 50,000 | 2.75%<br>2.75%          | \$ 51,375<br>\$ -<br>\$ 51,375 | 0702  | 50%   | \$ 25,688<br>\$ -<br>\$ -<br>\$ 25.688 |            |         | \$ -<br>\$ -<br>\$ - | \$ 25,688<br>\$ -<br>\$ -<br>\$ 25,688 | Split position<br>50/50 between<br>0701 and 0702 |
| Payments from other ORGS 5100 Total Check with Schedule | \$ 25,688<br>\$ 51,375 | ist equal zero                | D               |                  | Marie<br>popul         | 's Base                 | Salary<br>the St               |       |       | I                                      |            |         |                      |                                        |                                                  |
| Hyperion Planr<br>for Object Cod                        |                        |                               |                 |                  | E                      | Base Salary (5          | 00)                            |       | Paym  | ents from oth                          | er Funds o | or ORGs |                      | T-4-10b4                               |                                                  |
| Fund                                                    | Amount                 | ORG                           | Name            | Job Title        | FY2016                 | YoY Incr.               | FY2017<br>Proposed             | ORG   | %     | Amount                                 | Fund 2     | %       | Amount               | Total Charged<br>to 000000<br>Fund     | Notes                                            |
| 000000                                                  | s 25.688               | 0702<br>0702<br>0702<br>Total | CAMPBELL, MARIE | ASSOC DIRECTOR C | s -                    | 2.75%<br>2.75%<br>2.75% | \$ -<br>\$ -<br>\$ -           | 0701  | 50%   | \$ 25,688<br>\$ -<br>\$ -<br>\$ 25,688 |            |         | s -<br>s -           | \$ 25,688<br>\$ -<br>\$ -<br>\$ 25,688 | Split position<br>50/50 between<br>0701 and 0702 |
| Payments from other ORGS                                | \$ 25,688<br>\$ 51,376 | . 5330                        |                 |                  |                        | manua                   | •                              | ed 07 | 702's | added to<br>Staff                      | 0          |         |                      | 25,000                                 |                                                  |
| Check with Schedule                                     | \$ 51,376 Mu           | ıst equal zer                 | 0               |                  |                        | HOME                    | ORG                            |       |       |                                        |            |         |                      |                                        |                                                  |

## **Staff Schedule: Possible Scenario B**

#### 25% of Marie's Salary is paid on a 4-Fund

| Budget Planning Sch                             | edule f | or: 0            | 700 | (XX 1 XXXX)   | (X 5100 1000 0000 |                  |                    |        |                |                 |                |                                   |     |                |         |       |    |        |                                    |                                                  |
|-------------------------------------------------|---------|------------------|-----|---------------|-------------------|------------------|--------------------|--------|----------------|-----------------|----------------|-----------------------------------|-----|----------------|---------|-------|----|--------|------------------------------------|--------------------------------------------------|
| Professional Staff (51                          | 00)     |                  |     |               |                   |                  |                    |        |                |                 |                |                                   |     |                |         |       |    |        |                                    |                                                  |
| Hyperion Planning Input<br>for Object Code 5100 |         |                  |     |               |                   |                  | Base Salary (5100) |        |                |                 |                | Payments from other Funds or ORGs |     |                |         |       |    |        | Tatal Chan                         |                                                  |
| Fund                                            | Aı      | mount            |     | ORG           | Name              | Job Title        |                    | FY2016 | YoY Incr.      |                 | /2017<br>posed | ORG                               | %   | Amount         | Fund 2  | %     |    | Amount | Total Charged<br>to 000000<br>Fund | Notes                                            |
|                                                 |         |                  |     | 0701<br>0701  | CAMPBELL, MARIE   | ASSOC DIRECTOR C | s                  | 50,000 | 2.75%<br>2.75% | \$              | 51,375         | 0702                              | 50% | \$ 25,60<br>\$ | 8 46956 | 9 25% | S  | 12,844 |                                    | Split position<br>50/50 between<br>0701 and 0702 |
| 462569<br>000000                                | S<br>S  | 12,844<br>12,844 |     | 0701<br>Total |                   |                  | \$                 | 50,000 | 2.75%          | \$<br><b>\$</b> | -<br>51,375    |                                   |     | \$<br>\$ 25,68 | 8       |       | \$ | 12,844 | \$ -<br>\$ 12,844                  |                                                  |
| Payments from other<br>ORGS                     | \$      | 25,688           |     |               |                   |                  |                    |        |                |                 |                |                                   |     |                |         |       |    |        |                                    |                                                  |
| 100 Total                                       | \$      | 51,375           |     |               |                   |                  |                    |        |                |                 |                |                                   |     |                |         |       |    |        |                                    |                                                  |
| Check with Schedule                             | \$      | 0                | Mus | st equal zero |                   |                  |                    |        |                |                 |                |                                   |     |                |         |       |    |        |                                    |                                                  |

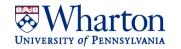

## **Staff Schedule: Completed**

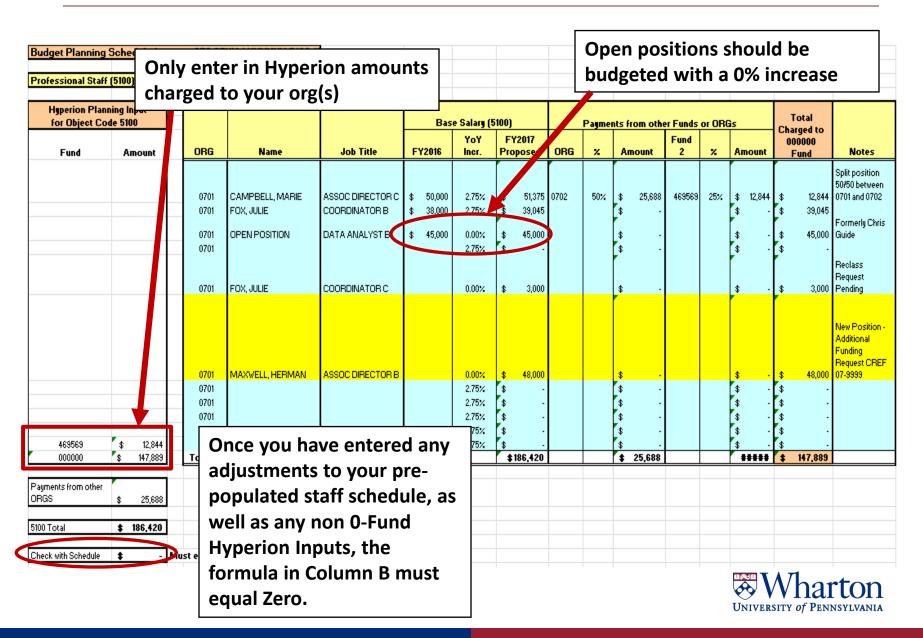

## Current Expense Schedule: 000000 and 010701

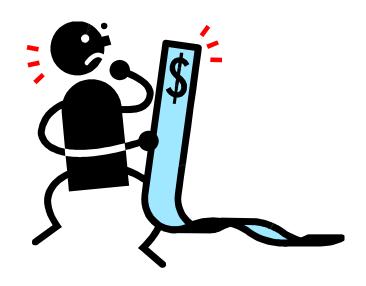

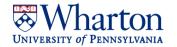

#### Current Expense Schedule: 000000 and 010701

Your allowable 000000 Fund Current Expense budget is provided here. You can decide how this amount should be allocated in Hyperion Planning among the various **Budget Planning Schedule for Current Expense:** 07XX Object Codes, but the total of all Current Expense Object FY16 Current Expense Increase 0.0% Codes should equal this amount. 0.0% FY17 Current Expense Increase FY17 Current Expense Budget Your recommended Prior Years' Actual Results 010701 Fund 010701 Budget if Adjusted FY15 FY17 Budget Actuals (to FY16 different from Average of FY15 (based on % **Current Expense** Based on the recommended adjusted Increase over budget is provided actuals & FY16 Prior Years' Increase (explain in section Fund FY15 Actuals FY16 Trended trended Actual) Parameter) below) here. You can decide how this 000000 amount should be allocated in 010701 **Hyperion Planning** among the various ITEMS IN ORANGE MUST MATCH HYPERION TOTAL CURRENT EXPENSE FOR APPLICABLE FUND Object Codes. Explanation for difference between recommended and final budget for 010701: If applicable, enter revised 010701 budget based on your calculation and provide an explanation for the difference.

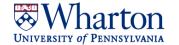

## **Trending Explained: How does it work?**

| Example 1: Evenly Distributed Spending | Last Year         | Actual                            | This Year<br>Actual            | This Year<br>Trended           |
|----------------------------------------|-------------------|-----------------------------------|--------------------------------|--------------------------------|
| (\$000's)                              | Final FY15 Actual | YTD<br>FY15<br>Actual<br>Thru Jan | YTD FY16<br>Actual thru<br>Jan | Calculated<br>FY16 Y/E<br>Fcst |
| Current Expense                        | 1,200             | 600                               | 800                            | 1,600                          |
|                                        | 5                 | 0%                                | 800 / .5                       | <b>√</b>                       |

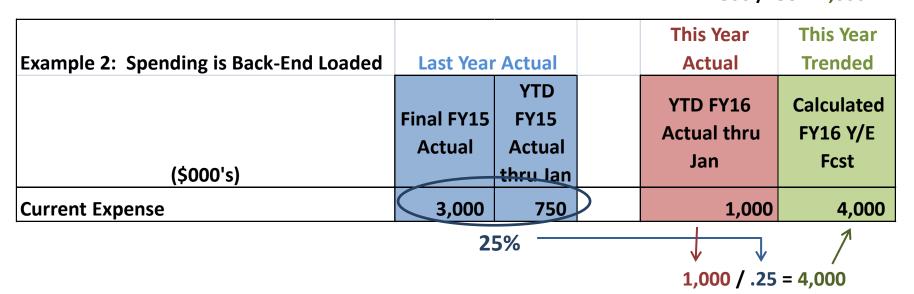

## **Skewed Trending: When it Doesn't Work**

| Example of Skewed Trending due to slight uptick in YTD Spending | Last Year            | Actual                            |   | This Year<br>Actual            | This Year<br>Trended        |
|-----------------------------------------------------------------|----------------------|-----------------------------------|---|--------------------------------|-----------------------------|
| (\$000's)                                                       | Final FY15<br>Actual | YTD<br>FY15<br>Actual<br>thru Jan | , | YTD FY16<br>Actual thru<br>Jan | Calculated<br>FY16 Y/E Fcst |
| Current Expense                                                 | 200                  | 20                                |   | 60                             | 600                         |
|                                                                 | 10                   | )%                                |   | 60 / .10 =                     | 600                         |

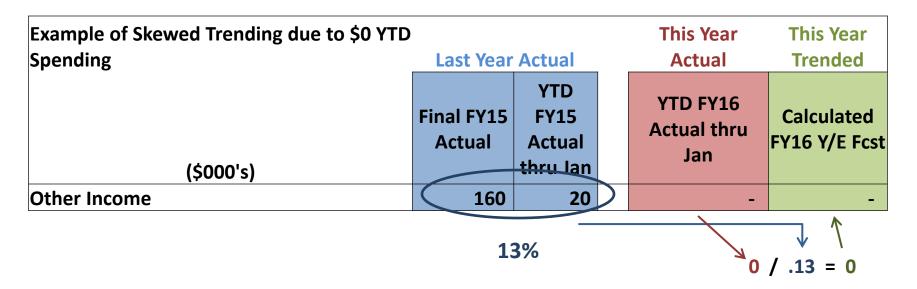

## Other Income Schedule: Sales & Service and Misc. Other Income

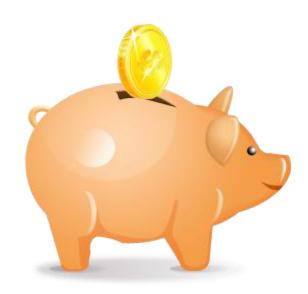

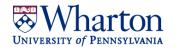

## Other Income Schedule: Sales & Service and Misc. Other Income

|               | Prior         | r Years' Actual Res | sults                                          |               | FY17 Sale                     | s & Service Budget                                                     |                     |
|---------------|---------------|---------------------|------------------------------------------------|---------------|-------------------------------|------------------------------------------------------------------------|---------------------|
|               |               |                     |                                                |               |                               |                                                                        |                     |
| Fund F        | Y15 Actuals   | FY16 Trended        | Average of FY15<br>Actuals and FY16<br>Trended | FY16 Budget   | FY17<br>Recommended<br>Budget | Budget if different from<br>recommended (explain in<br>sections below) |                     |
| 000000        |               |                     | -                                              |               |                               |                                                                        |                     |
|               |               |                     |                                                |               | K                             | <b>^</b>                                                               |                     |
| 010701        |               |                     | -                                              |               |                               |                                                                        |                     |
| cplanation fo | or difference | between recon       | nmended and fir                                | nal budget fo | r 000000:                     | We will provide infor                                                  | mation for the fund |
|               |               |                     |                                                |               |                               | that have activity. Pl                                                 | ease explain any    |
|               |               |                     |                                                |               |                               | difference from the r                                                  | ecommended          |
|               |               |                     |                                                |               |                               | budget in the boxes b                                                  | oelow.              |
|               |               |                     |                                                | -             |                               |                                                                        |                     |
|               |               |                     | nmended and fir                                |               | - 040704.                     |                                                                        |                     |

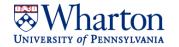

## **Transfer Reconciliation Schedule**

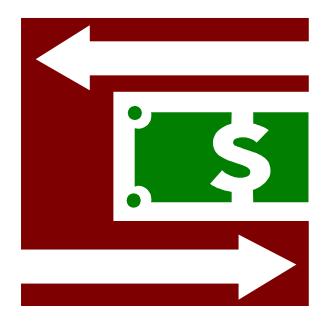

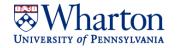

#### **Transfer Reconciliation Schedule**

Be sure to use the correct sign so that the transfer in or out can be distinguished:

Negative () for Transfers In and Positive for Transfers Out.

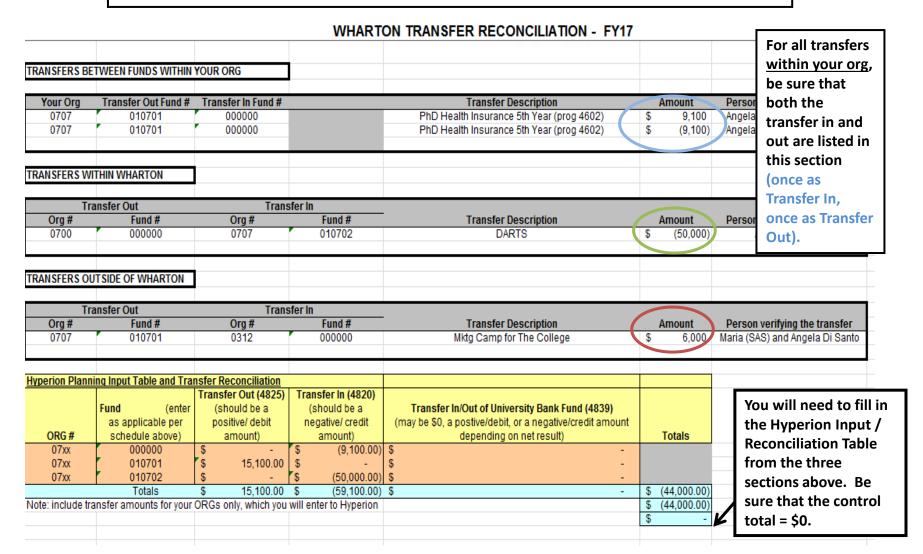

## **Additional Funding Request Form**

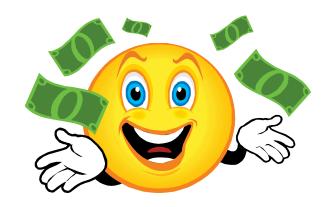

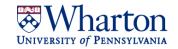

## **Additional Funding Request Form: Faculty Actions (Budget Entry)**

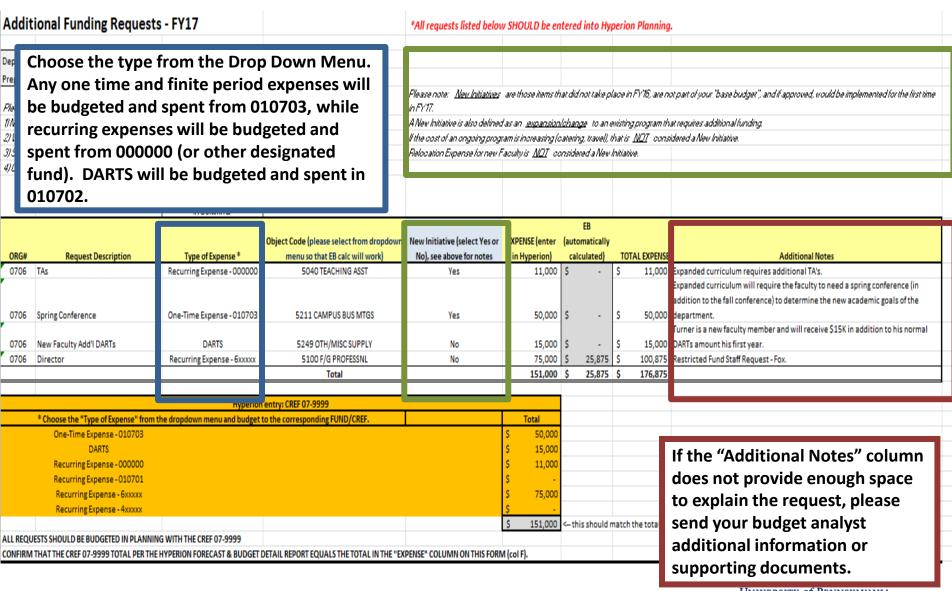

## **Items NOT Considered Additional Funding Requests**

 New Faculty: Base Salary, Standard Ninths and DARTs (at your departmental standard).

Visiting and Adjunct Faculty: Base Salary and DARTs

Staff Reclassification Requests

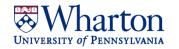

#### Additional Funding Request Form: 000000, 010703, 010702?

#### Examples of 000000 Fund Additional Funding Requests:

- Recurring Requests
  - TA for a new course
  - New staff positions
  - Permanent Increase to Current Expense
  - Need for increased Work Study
- Examples of 010703 Fund Additional Funding Requests:
  - One Time Requests
    - Faculty Relocation
    - One Time Computer Purchase
    - Office Renovation
  - Special Arrangement for a finite period of time
- Examples of 010702 Fund Additional Funding Requests:
  - One Time Requests
    - DARTS (above the normal Dept. Darts Amount)

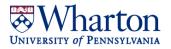

## **Fund Carry Forward Schedule**

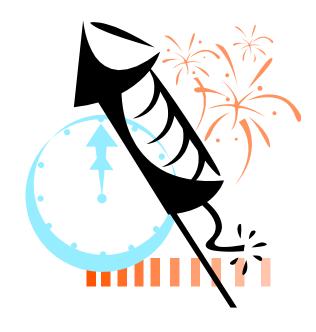

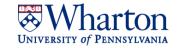

## **Funds Carry Forward Schedule: Overview**

- The <u>purpose</u> of this schedule is to ensure that all funds will end FY17 at either break-even or surplus.
- 010701 (Discretionary), 4XXXXX, and 6XXXXXX funds that have been budgeted into a deficit position in FY17 should be included to ensure prior year surpluses cover the budgeted deficit.
- Hyperion can help you confirm if you have budgeted a fund into a deficit position:
  - For 4XXXXX and 6XXXXX funds: <u>Endowment & Gift Fund Analysis</u>
  - For 010701, Wharton RCM Row and Object Detail No Rounding or Form V:
     View Summary in the Revenue and Expense forms of PennPln2
- Review the <u>RCM Operating (Surplus)/Deficit</u> line to confirm if any funds are in a deficit position

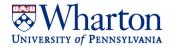

## Fund Carry Forward Schedule: Estimated Surplus/(Deficit) End of FY16

#### WHARTON

FUND CARRY FORWARD SCHEDULE FY17 BUDGET

Please INCLUDE all 4/6 funds and other discretionary funds (010701, etc. Do NOT include 000000, 010702, or 010703 funds

inputs.

This is your estimate of the fund's cash position at the end of the current fiscal year. This figure will automatically update based on your inputs for Column D-F.

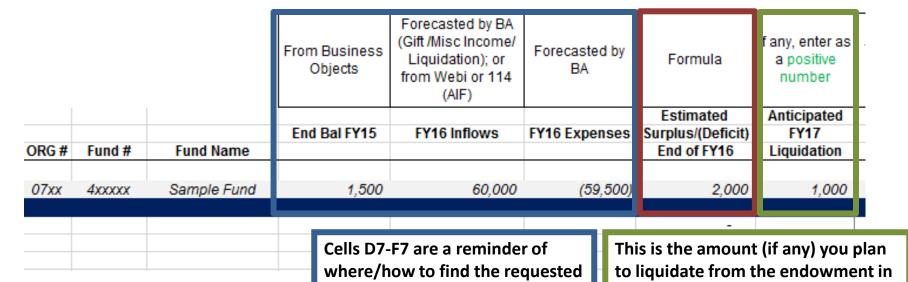

Wharton University of Pennsylvania

the upcoming year. It is entered as a positive number as it is an increase

to cash balance (although a

decrease to the invested value).

## **Fund Carry Forward Schedule: FY17 Budgeted Activity**

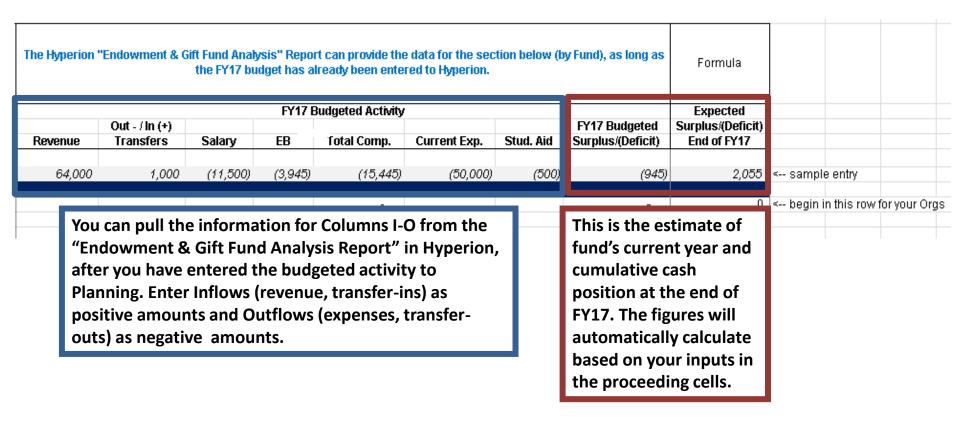

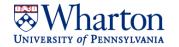

## **Endowment Additions and Liquidations Schedule**

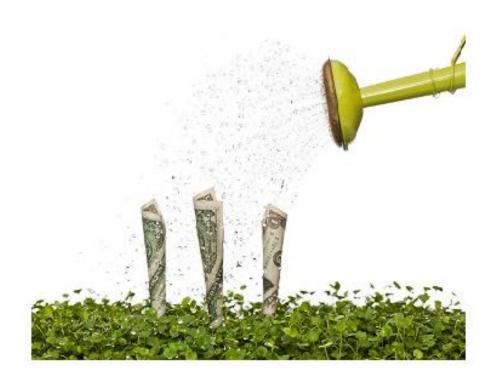

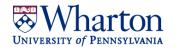

## **Endowment Additions & Liquidations Schedule: Why complete it?**

- The AIF reflected in Hyperion <u>does not</u> take into account any *additions* (gifts to the endowment or reinvestments) or *liquidations* that occurred within the current year or are expected in a future year.
- AIF in Hyperion is calculated based on the invested balance (FMV) as of the previous fiscal year. Example: FY17 AIF is calculated on the balance at the end of FY15.
- The Endowment and Liquidation Schedule allows you to input any additions (gifts to the endowment or reinvestments) or liquidations that HAVE occurred or that you EXPECT to occur in the current fiscal year (FY16) or WILL occur in the next year (FY17). Once this information is updated to Hyperion, the AIF with calculate based on the updated FMV.

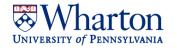

## **Endowment Additions and Liquidations Schedule**

| Current Fiscal Year (FY16) Additions FY16 Budget S 1,200,000 FY16 Budget Adjustment Total to be entered for FY16 (in July FY17) S 1,200,000 S S - This information will automatically fill into the Hyperion Planning Input This information will automatically fill into the Hyperion Planning Input Table (to the right).  If you are unsure of the specific month that the activity Will occur in FY17, You should spread the total by 100,000 January S 100,000 January S                                                                                                    | Hyperion Planning Schedule for: Endo FUND # 4XXXXX Enter Fund number above. Please save a copy the |          | et for each en  |        |                   | you need to enter | in forma | addit  | ions, liquid     | ation    | s, and reinves      | ulated, endowment<br>stments that occurr<br>should be entered. |        |
|----------------------------------------------------------------------------------------------------|----------------------------------------------------------------------------------------------------|----------|-----------------|--------|-------------------|-------------------|----------|--------|------------------|----------|---------------------|----------------------------------------------------------------|--------|
| FY16 Budget Adjustment Totals to be entered for FY16 (in July FY17)  \$ 1,200,000 \$ . \$ . This total to be entered for FY16 (in July FY17) \$ 1,200,000 \$ . \$ . This total be values to the appropriate sign (debit or credit).  The input table to the right will convert your values to the appropriate sign (debit or credit).  FY17                                                                                                    | Current Fiscal Year (FY16)                                                                         | Add      | litions         | Lia    | uidations         | Reinvestments     |          | (0. 0. | Секрессе         |          | ,                   |                                                                |        |
| Total to be entered for FY16 (in July FY17) \$ 1,200,000 \$ - \$ - \$ - \$ - \$ - \$ - \$ - \$ - \$ -                                                                                                    |                                                                                                    | S        | 1,200,000       |        |                   |                   |          |        |                  |          |                     |                                                                | $\top$ |
| Total to be entered for FY16 (in July FY17)  \$ 1,200,000 \$ - \$ - \$    This information will automatically fill into the Hyperion Planning Input Table (to the right).  This information will automatically fill into the Hyperion Planning Input Table (to the right).  This table will pre-populate from the information you entered in the yellow tables to the left.  This table will pre-populate from the information you entered in the yellow tables to the left.  Additions  "ITIO-AIF INV BK VAL"  Table to compl Additions  "ITIO-AIF INV BK VAL"  Table to compl August \$ (1,300,000) August \$ (1,300,000) August \$ (100,000) August \$ (100,000) April \$ (100,000) April \$ (100,000) April \$ (100,000) April \$ (100,000) April \$ (100,000) August \$ (100,000) April \$ (100,000) April \$ (100,000) A                     | FY16 Budget Adjustment                                                                             |          |                 |        |                   |                   |          |        |                  |          |                     |                                                                | П      |
| Enter amounts as absolute value re.  The input table to the right will convert your values to the appropriate sign (debit or credit).  The input table to the right will convert your values to the appropriate sign (debit or credit).  The input table to the right will convert your values to the appropriate sign (debit or credit).  The input table to the right will convert your values to the appropriate sign (debit or credit).  The input table to the right will convert your values to the appropriate sign (debit or credit).  The input table to the right will convert your values to the appropriate sign (debit or credit).  Additions  "Gifts to Endowment"  1                                                                                                    |                                                                                                    | \$       | 1,200,000       | \$     | -                 | \$ -              |          |        |                  |          | Hyperion Planning   | Input                                                          |        |
| Enter amounts as absolute value re.  The input table to the right will convert your values to the appropriate sign (debit or credit).  The input table to the right will convert your values to the appropriate sign (debit or credit).  The input table to the right will convert your values to the appropriate sign (debit or credit).  The input table to the right will convert your values to the appropriate sign (debit or credit).  The input table to the right will convert your values to the appropriate sign (debit or credit).  The input table to the right will convert your values to the appropriate sign (debit or credit).  Additions  "Gifts to Endowment"  1                                                                                                    | This information will automatically fill into the Hype                                             | rion Pla | anning Input Ta | able ( | (to the right).   |                   |          |        | This table       | will pre | e-populate from the | information you entered                                        | ┑      |
| The input table to the right will convert your values to the appropriate sign (debit or credit).    Additions   "Gifts to Endowment"   "1710-AIF INV BK VAL"   "1710-AIF INV BK VAL"   "1710-AIF INV B                                                                                                    | Enter amounts as absolute valu /e.                                                                 |          |                 |        |                   |                   |          |        |                  |          |                     |                                                                |        |
| Total Entered for FY17   S 1,00,000   Mary   S 100,000   Mary   S 100,000   March   S 100,000   Mary   S 100,000   Mary   S 1                                                                                                    | The input table to the right will convert your value                                               | s to the | appropriate s   | sign ( | debit or credit)  |                   |          |        |                  |          |                     |                                                                | ┑      |
| FY17 Additions L July S (1,300,000) August S 100,000 September S 100,000 September S 1                                                                                                    |                                                                                                    |          |                 |        |                   |                   |          |        |                  | "Gifts   | to Endowment"       |                                                                | $\top$ |
| Type and a definitions of the specific month that the activity will occur in FY17, you should spread the total amount evenly across the months (by June                                                                                                    |                                                                                                    |          |                 |        |                   |                   |          | ı      |                  |          |                     |                                                                | _1     |
| Table to complete the total amount evenly across the months (by dividing the total by 12).    Additions   Label to specific month that the specific month that the specific month that the activity will occur in FY17, you should spread the total amount evenly across the months (by dividing the total by 12).    August   S                                                                                                    |                                                                                                    |          |                 |        | If you s          | ra linclira       | οf       |        | July             | \$       | (1,300,000)         | Use the Hyperion                                               |        |
| August \$ 100,000   September \$ 100,000   September \$ 100,000   Sep            | FY17                                                                                               | Add      | ditions         | L      | _                 |                   |          |        | August           | \$       | (100,000)           | <b>.</b>                                                       |        |
| September   S   100,000   Cotober   S   100,000   S   100,000   Cotober   S   100,000   S   100,000   Cotober   S   100,000   Cotober   Cotober   S   Cotober   S   Cotober   Cotober   S   Cotober   Cotober   S   Cotober   Cotober   Cotober   S   Cotober   Cotober                                                                                                    | July                                                                                               | \$       | 100,000         |        | the spe           | ecific mont       | :h       |        | September        | \$       | (100,000)           | Planning Input                                                 |        |
| September   \$ 100,000   Cotober   \$ 100,000   November   \$ 100,000   S 100,000   December   \$ 100,000   S 100,000   S 100,000   S 100,000   S 100,000   S 100,000   S 100,000   March   \$ 100,000   S 100,000   March   \$ 100,000   March   \$ 100,000   March   \$ 100,000   March   \$ 100,000   March   \$ 100,000   March   \$ 100,000   March   \$ 100,000   March   \$ 100,000   March   \$ 100,000   March   \$ 100,000   March   \$ 100,000   March   \$ 100,000   March   \$ 100,000   May   \$ 100,000   May   \$ 10 | August                                                                                             | \$       | 100,000         |        | that th           | e activity        |          |        | October          | \$       | (100,000)           | Table to complete                                              | _      |
| November \$ 100,000   you should spread the total amount evenly across the months (by dividing the total by 12).    November   \$ 100,000   you should spread the total amount evenly across the months (by dividing the total by 12).    November   \$ 100,000   you should spread the total amount evenly across the months (by dividing the total by 12).    November   \$ 100,000   you should spread the total amount evenly across the months (by dividing the total by 12).    November   \$ 100,000   you should spread the total amount evenly across the months (by dividing the total by 12).    November   \$ 100,000   you should spread the total amount evenly across the months (by dividing the total by 12).    November   \$ 100,000   you should spread the total amount evenly across the months (by dividing the total by 12).    November   \$ 100,000   you should spread the total amount evenly across the months (by dividing the total by 12).    November   \$ 100,000   you should spread the total amount evenly across the months (by dividing the total by 12).    November   \$ 100,000   you should spread the total amount evenly across the months (by dividing the total by 12).    November   \$ 100,000   you should spread the total amount evenly across the months (by dividing the total by 12).                                                                                                    | September                                                                                          | \$       | 100,000         |        |                   | -                 |          |        | November         | \$       | (100,000)           | •                                                              | =      |
| December \$ 100,000   January   \$ 100,000   The total amount   S 100,000   S 100,000   S 10                                                                                                    | October                                                                                            | \$       | 100,000         |        | will oc           | cur in FY17       | ',       |        | December         | \$       | (100,000)           | the S1 form in                                                 |        |
| January \$ 100,000   the total amount evenly across the months (by dividing the total by 12).  The input table to the right will convert your values to the appropriate sign (debit or credit).  The total amount evenly across the months \$ (100,000)   March \$ (100,000)   March \$ (100,000)   March \$ (100,000)   May \$ (100,000)   May \$ (100   | November                                                                                           | \$       | 100,000         |        | you sh            | ould caroa        | ٨        |        | January          |          | (100,000)           | Planning Type                                                  |        |
| February \$ 100,000   March \$ 100,000   S 100,000   S 1                                                                                                    | December                                                                                           | \$       | 100,000         |        | -                 | -                 |          |        | February         | \$       | (100,000)           |                                                                |        |
| March  April  April  S 100,000  May  S 100,000  June  S 100,000  S 100,000  S 100,000  S 100,000  S 100,000  S 100,000  S 100,000  S 100,000  S 100,000  S 100,000  S 100,000  S 100,000  S 100,000  S 100,000  S 100,000  S 100,000  S 100,000  S 100,000  S 100,000  S 100,000  S 100,000  S 100,000  S Enter information from above to the FY17 C  Control Check:  Total Entered  S (2,400,000)  Total Entered  S (2,400,000)  S ign.                                                                                                    | January                                                                                            | \$       | 100,000         |        | the tot           | al amount         |          |        | March            | \$       | (100,000)           | the numbers                                                    |        |
| April \$ 100,000   months (by dividing the total by 100,000   s 100,000   s 100                                                                                                    | February                                                                                           | \$       | 100,000         |        | ovonly            | across the        |          |        | April            | \$       |                     | ovactly as they                                                |        |
| May \$ 100,000   S 100,000   S 100,000   S 1,200,000   S Total to be entered for FY17   S 1,200,000   S This information will automatically fill into the Hyperion Planning Input Table Enter amounts as absolute values above.  The input table to the right will convert your values to the appropriate sign (debit or credit).  * Enter information from above to the FY17 C remembering   S Control Check:  Total Entered \$ (2,400,000)   S Check (S/B -0-)   S Check (S/B -0-)                                                                                                    | March                                                                                              | \$       | 100,000         |        | evening           | across the        |          |        | May              | \$       | (100,000)           | exactly as they                                                |        |
| May \$ 100,000   S 100,000   S 100,000   S 1,200,000   S This information will automatically fill into the Hyperion Planning Input Table Enter amounts as absolute values above.  The input table to the right will convert your values to the appropriate sign (debit or credit).  * Enter information from above to the FY17 C remembering   S (2,400,000)   S (2,400,000)                                                                                                    | April                                                                                              | \$       | 100,000         |        | month             | s (by             |          |        |                  | •        | \ , ,               | appear here,                                                   |        |
| Total to be entered for FY17 \$ 1,200,000 \$ by 12).  This information will automatically fill into the Hyperion Planning Input Table  Enter amounts as absolute values above.  The input table to the right will convert your values to the appropriate sign (debit or credit).  Control Check:  Total Entered \$ (2,400,000)  Check (S/B -0-) \$ sign.                                                                                                    | May                                                                                                | \$       | 100,000         |        |                   | ` '               |          |        | * Enter informat | ion from | above to the FY17 C | · · · · · · · · · · · · · · · · ·                              |        |
| This information will automatically fill into the Hyperion Planning Input Table  Enter amounts as absolute values above.  The input table to the right will convert your values to the appropriate sign (debit or credit).  Check (S/B -0-)  Sign.                                                                                                    | June                                                                                               | \$       | 100,000         |        | aiviain           | g the total       |          |        |                  |          |                     | remembering                                                    |        |
| This information will automatically fill into the Hyperion Planning Input Table  Enter amounts as absolute values above.  The input table to the right will convert your values to the appropriate sign (debit or credit).  Check (S/B -0-)  Sign.                                                                                                    |                                                                                                    | _        |                 | _      | by 12).           |                   |          |        | Control Check:   |          |                     | especially to                                                  |        |
| The input table to the right will convert your values to the appropriate sign (debit or credit).  Check (S/B -0-) \$ -                                                                                                    | This information will automatically fill into the Hype                                             | rion Pla | anning Input Ta | able   | , -,-             |                   |          |        |                  |          |                     | • •                                                            |        |
| Sign.                                                                                                    | Enter amounts as absolute values above.                                                            |          |                 |        |                   |                   |          |        | Total Entered    | \$       | (2,400,000)         | enter the correct                                              |        |
|                                                                                                    | The input table to the right will convert your value                                               | s to the | appropriate s   | sign ( | (debit or credit) |                   |          |        | Check (S/B -0-)  | \$       | -                   | sign.                                                          |        |
| TOTAL   \$ 2,400,000   \$ -   \$ -                                                                                                    | TOTAL                                                                                              | \$       | 2,400,000       | \$     | -                 | \$ -              |          |        |                  |          |                     |                                                                |        |

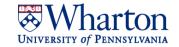

## **Endowment Additions & Liquidations Schedule**

Enter amounts as absolute values to the "Current Fiscal Year" and "FY17" tables. The "Hyperion Planning Input" table will convert the values to the appropriate sign (positive or negative) for Hyperion entry.

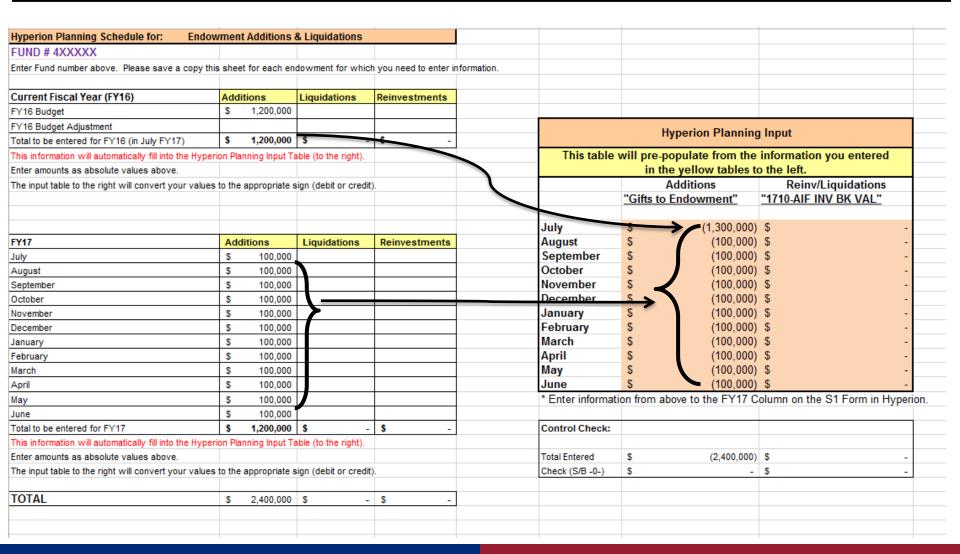

## **Budget Review**

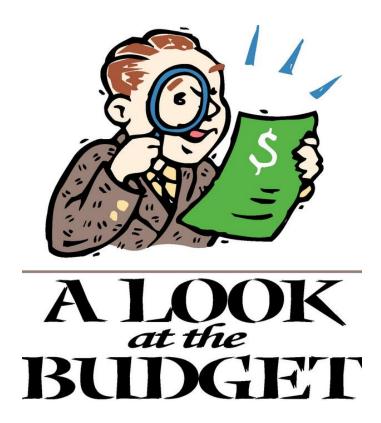

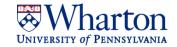

## **BA Budget Review**

#### Budget Review Checklist - FY17

| After you | have completed your budget entry into Hyperion Planning, but before the budget submission deadline, please complete the following steps:                                                                                                    |
|-----------|----------------------------------------------------------------------------------------------------|
| 1         | Run your Forecast and Budget Detail report, export to Excel, and apply the AutoFilter function (select the row, then select Data and Filter from the Excel menu).                                                                                   |
| 2         | Using the Forecast & Budget Detail file (in Excel), review for:                                                                                                    |
|           | a. Missing budget items: Is every relevant line from your FY16 budget entered for FY17?                                                                                                    |
|           | b. Troubleshooting: Have I entered the same item twice? Are all CREFS 07-XXXX?                                                                                                    |
|           | c. Account code entry: Are the 26-digits correct?                                                                                                    |
|           | d. Dollar amount errors: Did I enter the correct dollar amount?                                                                                                    |
| 3         | Using the filtered Forecast & Budget Detail Excel file, make sure that your Hyperion Planning entry numbers match your schedules as follows:                                                                                                    |
|           | a. The total for CREF 07-9999 should equal the total in cell E38 on the Additional Funding Requests form.                                                                                                    |
|           | b. The totals of each object code by fund on the report should equal the Hyperion Planning Input Tables in your Schedules.                                                                                                    |
|           | Example: The totals for object codes 5011, 5020, and 5052 on the report should match the totals on the Non-Standing Faculty Schedule.                                                                                                    |
| 4         | Review your AFR and make sure the funding request is clearly explained. This will likely be discussed in detail during your budget meeting with F&A.                                                                                                |
| 5         | Finally, after your review is complete, promote your budget to your budget analyst and send an email to alert him/her to your budget completion.                                                                                                    |
|           | te: If you have any questions or concerns during your budget entry and review, please contact your F&A Analyst. Addressing any issues prior to the budget being is ultimately a more efficient use of your time and your Analyst's time. Thank you! |

Wharton University of Pennsylvania

# F&A Analyst Budget Review | Overview

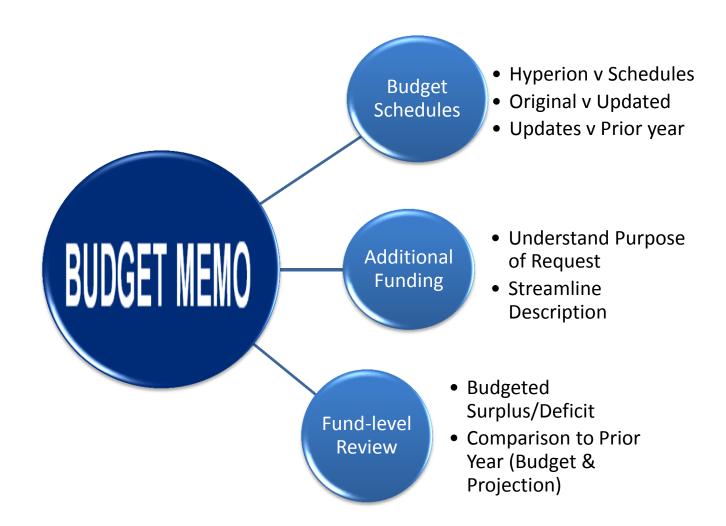

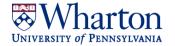

# F&A Analyst Budget Review | Additional Funding

Example of Incomplete Request

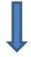

|      |                     | Object Code (please select from dropdown |                     |
|------|---------------------|------------------------------------------|---------------------|
| ORG# | Request Description | menu so that EB calc will work)          | Additional Notes    |
| 07XX | Computer Equipment  | 5224 NONCAP COMPUTR                      | Recording Equipment |
| 07XX | Relo                | 5057 ALLWNCE ACAD                        | Relocation          |
|      |                     |                                          |                     |

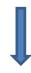

Example of Complete Request

|      |                             | Object Code (please select from dropdown | n                                                                 |
|------|-----------------------------|------------------------------------------|-------------------------------------------------------------------|
| ORG# | Request Description         | menu so that EB calc will work)          | Additional Notes                                                  |
|      |                             |                                          | Recording Equipment for Wharton Music Department for faculty      |
| 07XX | Sirius / Music Dept Faculty | 5224 NONCAP COMPUTR                      | songs to be broadcast on new Sirius Channel (mics, cables. Mixer) |
| 07XX | Dylan/new faculty Relo      | 5057 ALLWNCE ACAD                        | Relocation for Bob Dylan from University of MN                    |
|      |                             |                                          | songs to be broadcast on new Si                                   |

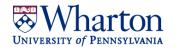

# F&A Analyst Budget Review | Summary

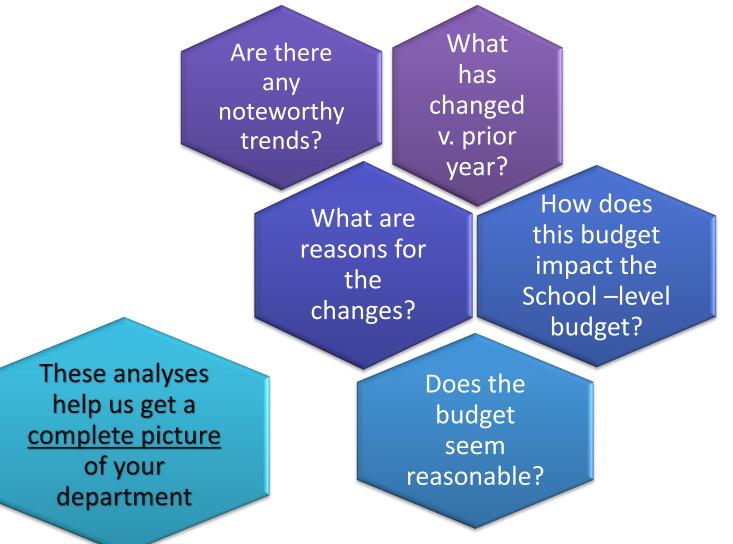

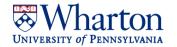

# School Level Review | Overview

## **Compilation & Reconciliation**

-- staff, faculty counts--transfers--additional funding

## **Calculations & Budget Entries**

--salary savings & other offsets
--tuition (MBA, UG, PhD)
--Capital Projects & Allocated Costs
--Fundraising (gift receipts)

Budget Summary Presentation

#### **Roll Forward Analyses**

--FY16 Forecast v FY17 Budget
--understanding areas of change
-Revenue/Expense Categories
--Contributing Divisions (EE, WRDS)
--school-level margin

## **Category-level Analyses**

--Analyzed by Fund --Drive adjustments/changes to budget

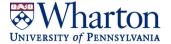

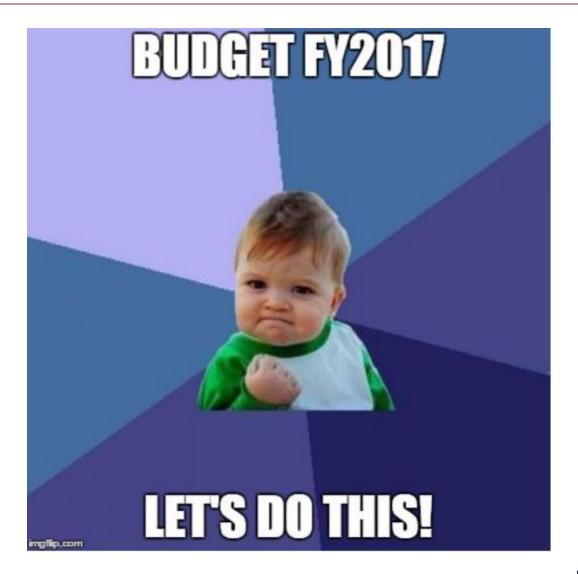

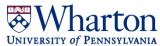